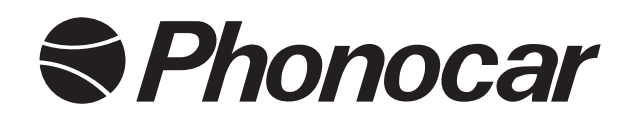

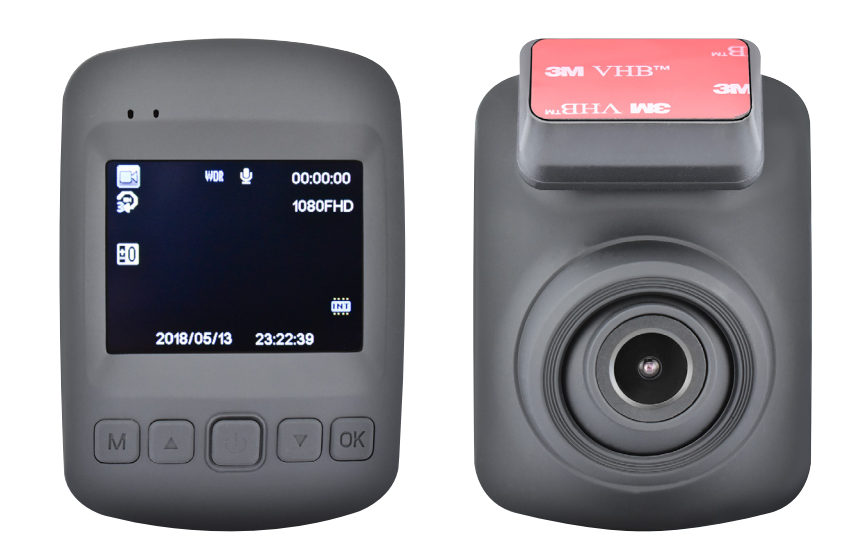

RoadCam Compatible with:

# **VM496 FULL HD DASH CAM**

Videocamera per auto FULL HD 1080P, grandangolare 120°, registrazione di emergenza, G-sensor, schermo LCD 2".

> FULL HD 1080P camera, 120° wide angle, emergency recording, G-sensor, 2" LCD screen.

- Manuale istruzioni **In**
- Instructions manual EN
- Notice de montage et d'emploi FR
	- Gebrauchsanweisungen DE
		- Manual de instrucciones Es

Videocamera per auto e camper FHD 1080P, grandangolare 120°, registrazione di emergenza, G-sensor, schermo LCD 2"

Compatibile con l'applicazione Road-Cam. La DashCam VM496 è una videocamera ad alta definizione con registratore digitale multifunzione da auto facilmente installabile nell'abitacolo grazie al supporto con adesivo e all'alimentazione tramite presa accendisigari.

Ha un angolo di visione di 120° e si attiva automaticamente all'accensione dell'auto registrando i filmati sulla SD card (massima capacità 32 GB **NON INCLUSA**) e, grazie alla registrazione in loop, quando la memoria è

piena sovrascrive automaticamente i vecchi filmati. **Registrazione di emergenza:** dotata di G-sensor salva i filmati registrati in caso di emergenza rendendoli disponibili per eventuali rapporti su incidenti e richieste di risarcimenti.

**Manual Lock:** protegge i file registrati in modo che non vengano sovrascritti nei loop successivi.

Si collega al PC tramite presa microUSB ed è dotata di funzione WI-FI per gestirla tramite APP su smartphone (Road Cam).

Il design compatto permette di fissarla sul parabrezza senza bloccare la visuale di guida e il monitor LCD da 2" consente al guidatore di visualizzare video e immagini .

# **Specifiche tecniche**

- Display 2" LCD
- Angolo di visione 120°
- Risoluzione registrazione video: 1080P
- Registrazione automatica all'accensione
- Registrazione di Emergenza
- Massima SD Card supportata: 32 GB
- Alimentazione presa accendisigari 12V
- WI-FI
- Fissaggio tramite adesivo

#### **DOTAZIONE:**

- Supporto ad incastro con adesivo.
- Caricabatteria da accendisigari 12 V > 5 V

# **Installazione**

1) Inserire il caricabatteria (in dotazione) nella presa accendisigari del veicolo e la mini USB nello slot del dispositivo (FIG. 1).

2) Inserire SD CARD nel dispositivo e accendere il quadro del veicolo.

3) Agganciare il supporto al dispositivo (FIG. 2), togliere la pellicola protettiva dall'adesivo e installarlo nella posizione desiderata, orientare la camera nella direzione di ripresa.

4) Accendere il veicolo e controllare il funzionamento del dispositivo.

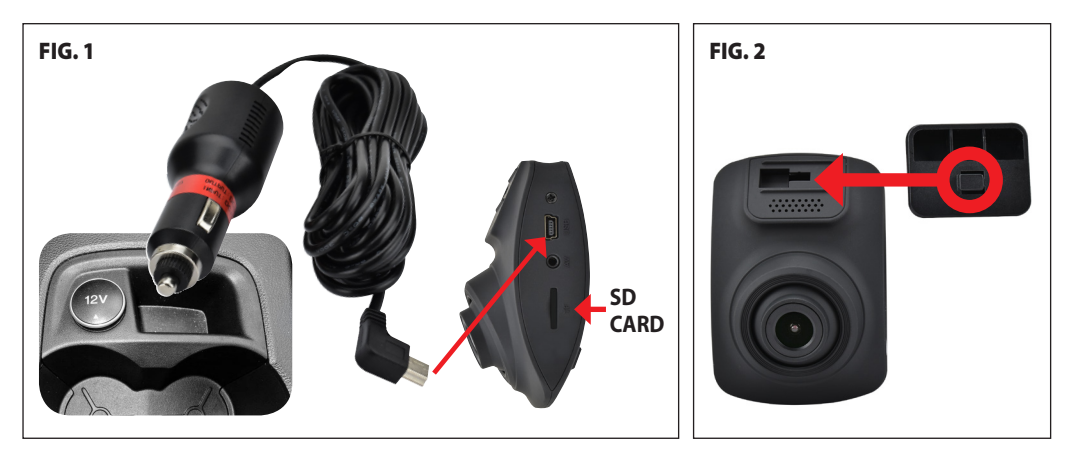

# **Funzioni**

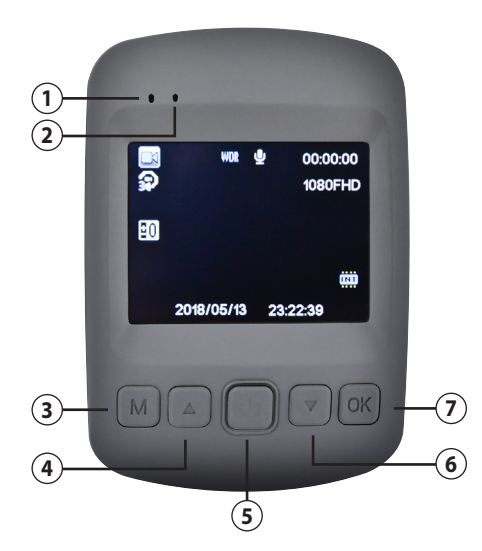

- Led registrazione
- Led accensione
- Tasto menu / Mode
- Sposta su
- Accensione/Spegnimento: premere 3 sec.
- Standby/Riattivazione: premere brevemente
- Sposta giù
- Tasto conferma.

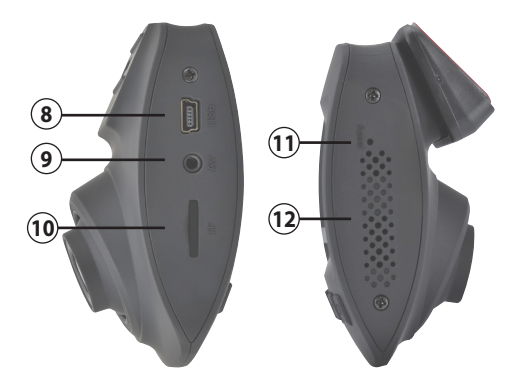

- Ingresso mini USB
- Ingresso retrocamera (NON ATTIVO)
- Slot micro SD Card
- Reset
- Altoparlante

### **ATTENZIONE:**

- Il dispositivo all'accensione comincia a registrare automaticamente e il led **1** lampeggia di colore azzurro, se si interrompe l'alimentazione e il il dispositivo si spegne la registrazione in corso viene salvata. - Durante la registrazione i menu sono disabilitati.

# **Impostazioni di Sistema ITT Anno 1998 il provincia alla provincia alla provincia alla provincia alla provincia a** - Premere 2 volta per accedere. Per muoversi nei menu. - Premere 1 volta per tornare al menu precedente. Per confermare.  $\mathscr X$ Setup Attiva e disattiva il WI-FI. **A** WiFi Imposta data e ora. **9** Date/Time Imposta lo spegnimento automatico. **D** Auto Power Off Imposta suono tasti. **D** Beep Sound

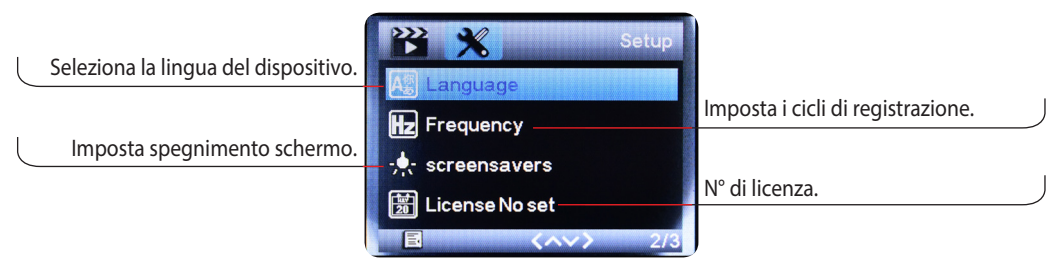

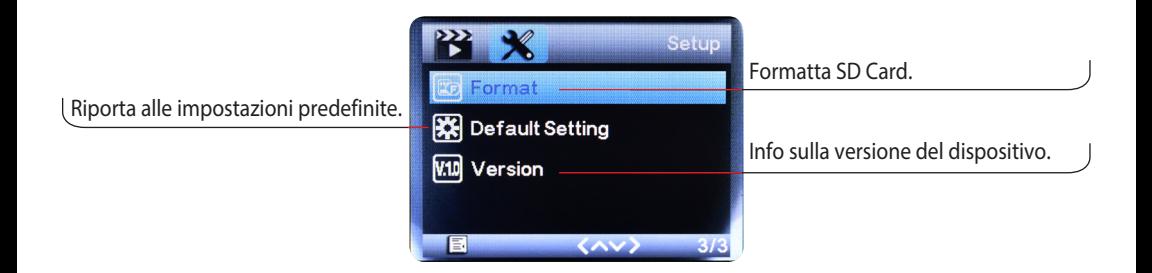

# **Impostazioni Video IT**

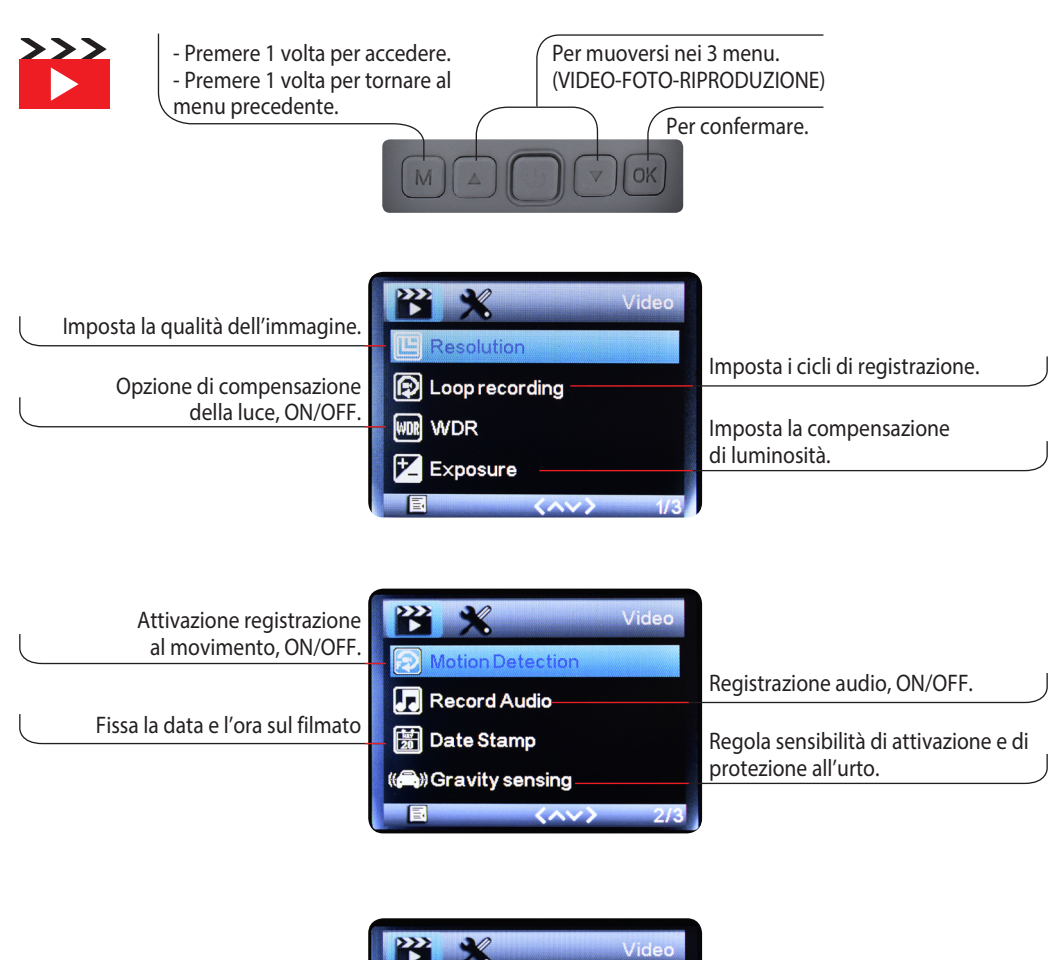

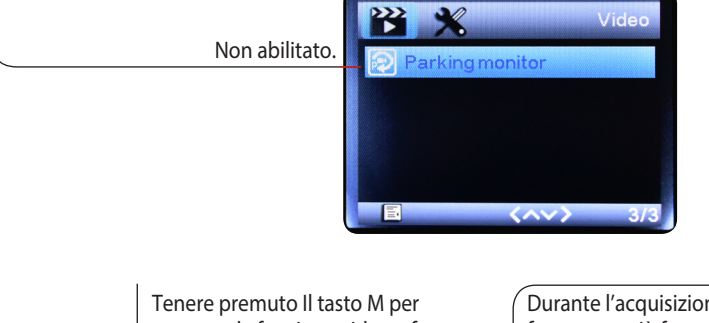

scorrere da funzione video a foto a visualizzazione dell'immagine. Durante l'acquisizione del video, le frecce su e giù fanno lo "zoom +  $/$ -"

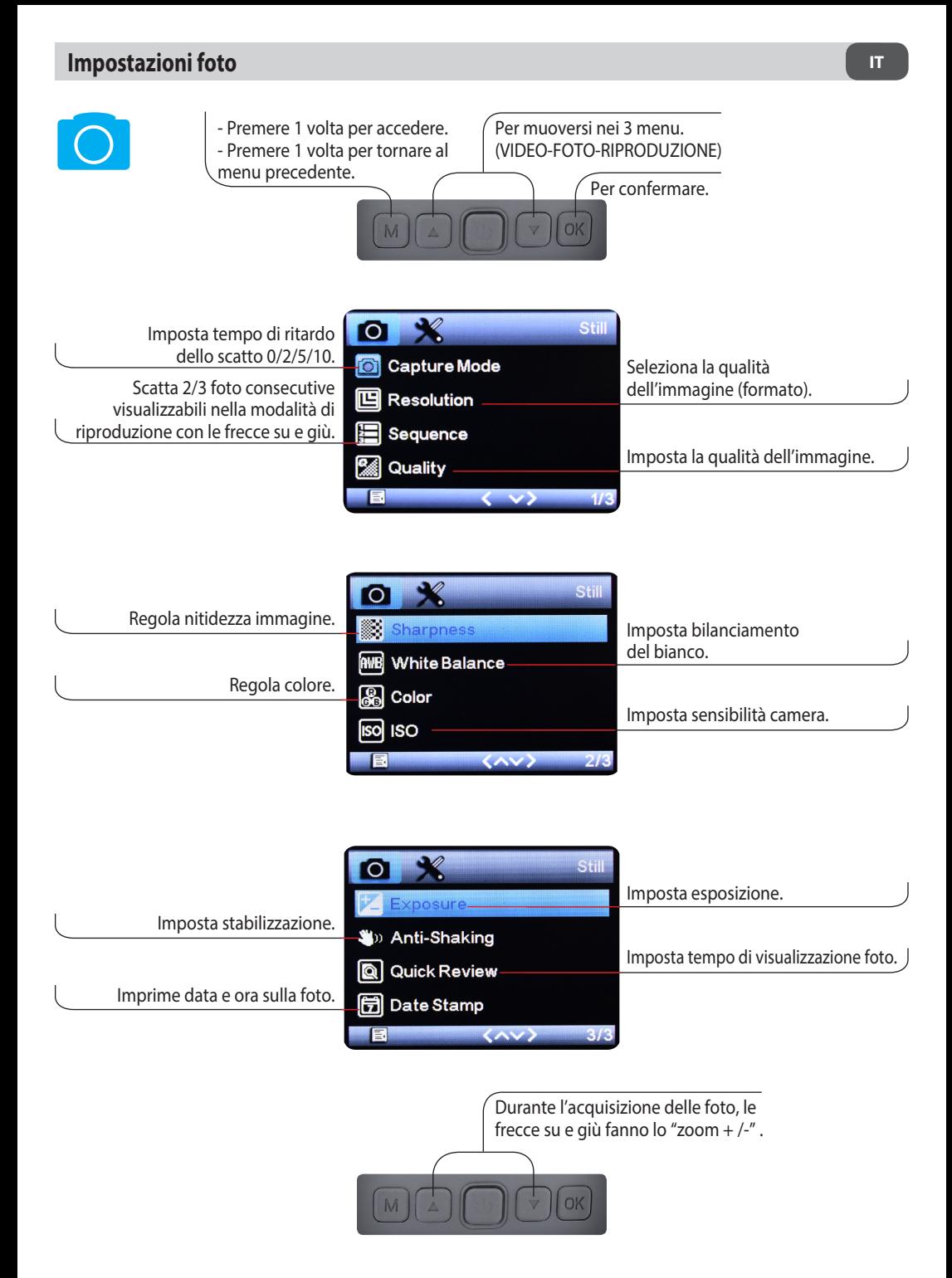

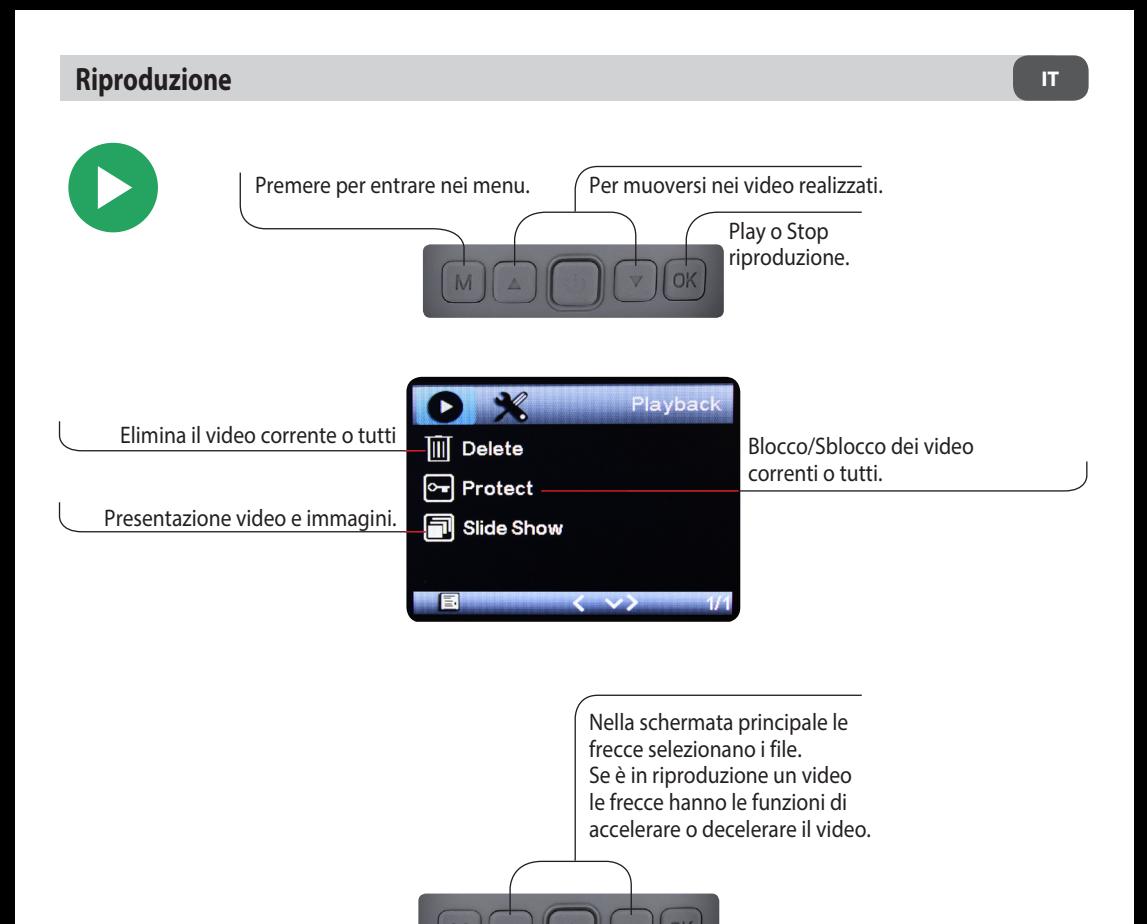

# **Collegamento al computer**

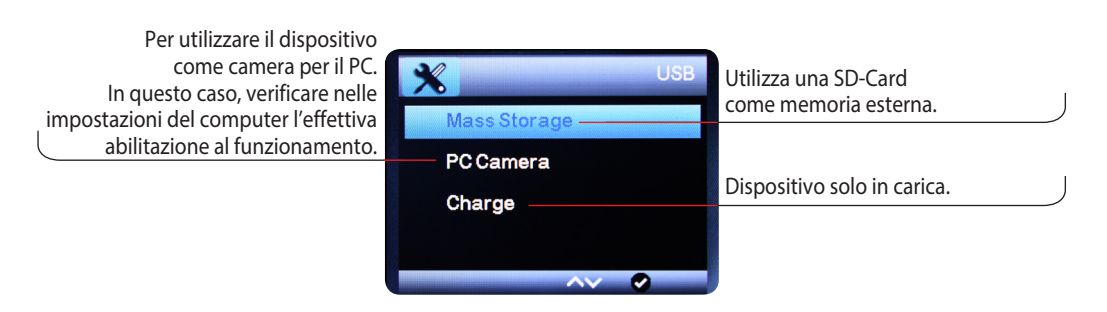

FHD 1080P camera for cars and campers, 120° wide angle, emergency recording, G-sensor, 2" LCD screen. Compatible with Road-Cam app.

The DashCam VM496 is a high-definition camera with multifunction digital car recorder, user-friendly to install in the passenger compartment, thanks to its sticker and to the power supply via a cigarette lighter.

It has a viewing angle of 120° and it is automatically activated when the car is turned on. Video recording on the SD card is started (max. capacity 32 GB **NOT INCLUDED**).

Moreover, thanks to the loop recording, when the memory is full, it automatically overwrites older videos. **Emergency recording:** equipped with G-sensor, it saves the videos recorded in case of emergency, making them available for any accident reports and claims for damages

**Manual Lock:** Recorded files are protected so that they do not are overwritten in the coming loops.

It connects to the PC via a micro USB port and it is equipped with WI-FI function to manage it via APP on smartphone (Road Cam).

The compact design allows it to be fixed to the windscreen without blocking the driving view and the 2" LCD monitor allows the driver to display videos and images.

# **Technical data**

- 2" LCD display
- Viewing angle 120°
- Video recording resolution: 1080P
- Automatic recording when turning on
- Emergency Recording
- Max. supported SD Card: 32 GB
- Power supply for cigarette lighter 12V
- WI-FI
- Adhesive fixing

#### **EQUIPMENT:**

- Adhesive interlocking support.
- Cigarette lighter charger 12 V > 5 V

# **Installation**

1) Enter the battery charger (supplied) into the vehicle's cigarette lighter and the mini USB into the slot of the device (FIG. 1).

2) Enter the SD CARD into the device and turn on the vehicle ignition.

3) Fix the support to the device (FIG 2), remove the protective film from the sticker and install it in the position that you prefer. Move the camera towards the filming direction.

4) Turn on the vehicle and check the functioning of the device.

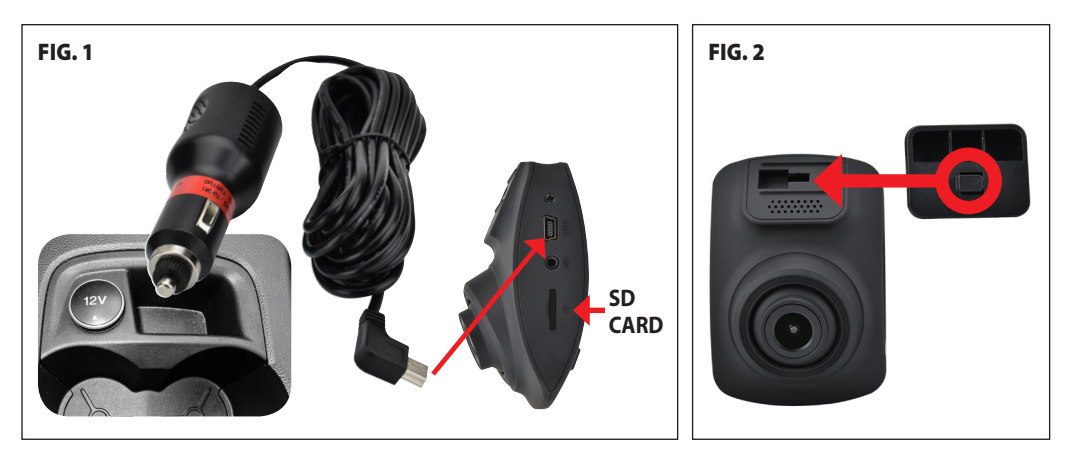

# **Functions**

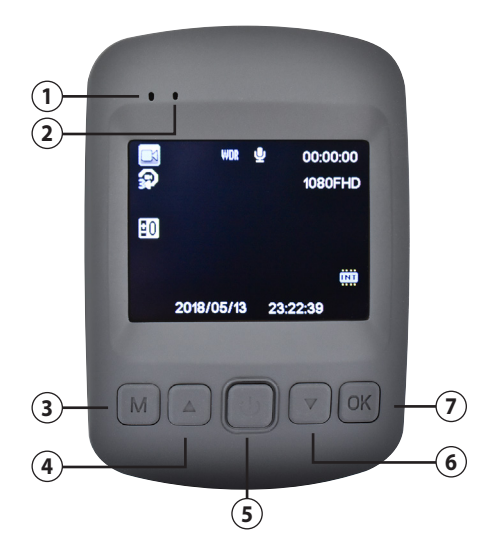

- Recording LED
- Power on LED
- Menu / Mode key
- Move on
- Power On/Off: Press 3 sec.
- Standby/Reactivation: Press briefly
- Move Down
- Confirmation key.

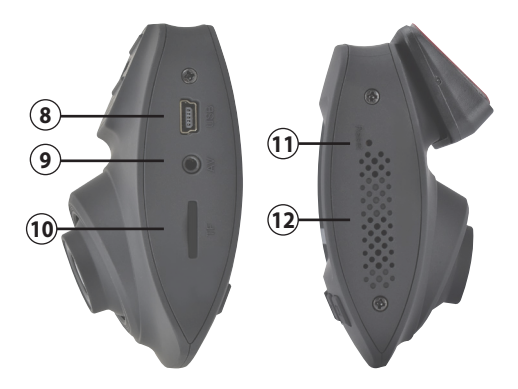

- Mini usb input
- Rear-camera input (not activated)
- Micro sd card slot
- Reset
- Loudspeaker

#### **WARNING:**

- When the device is switched on, it starts recording automatically and LED **1** flashes blue. If the power supply is cut off and the device switches off, the ongoing recording is saved.

- During recording, menus are disabled.

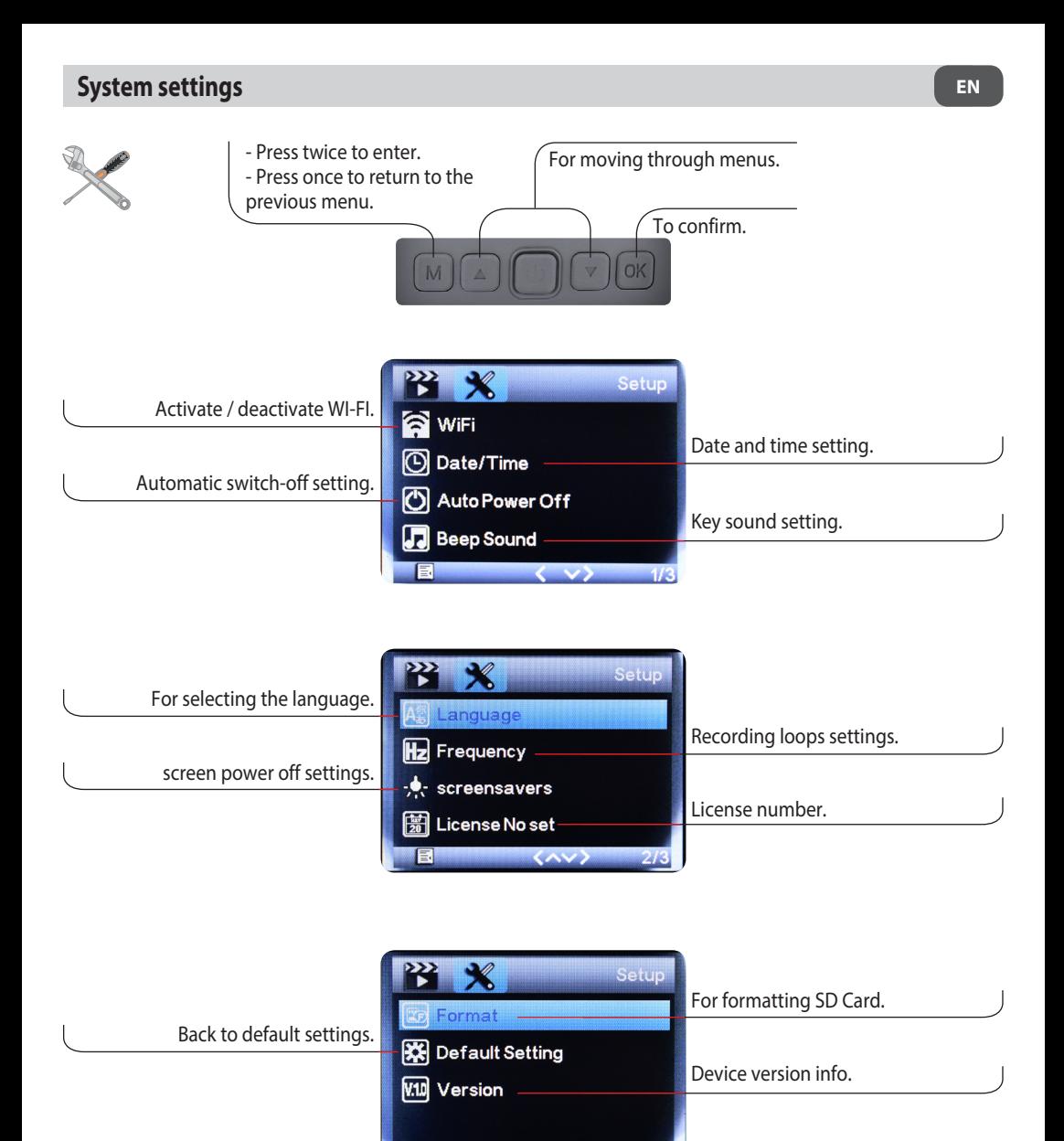

 $\langle \wedge \vee \rangle$  3/3

日

# **Video settings EN**

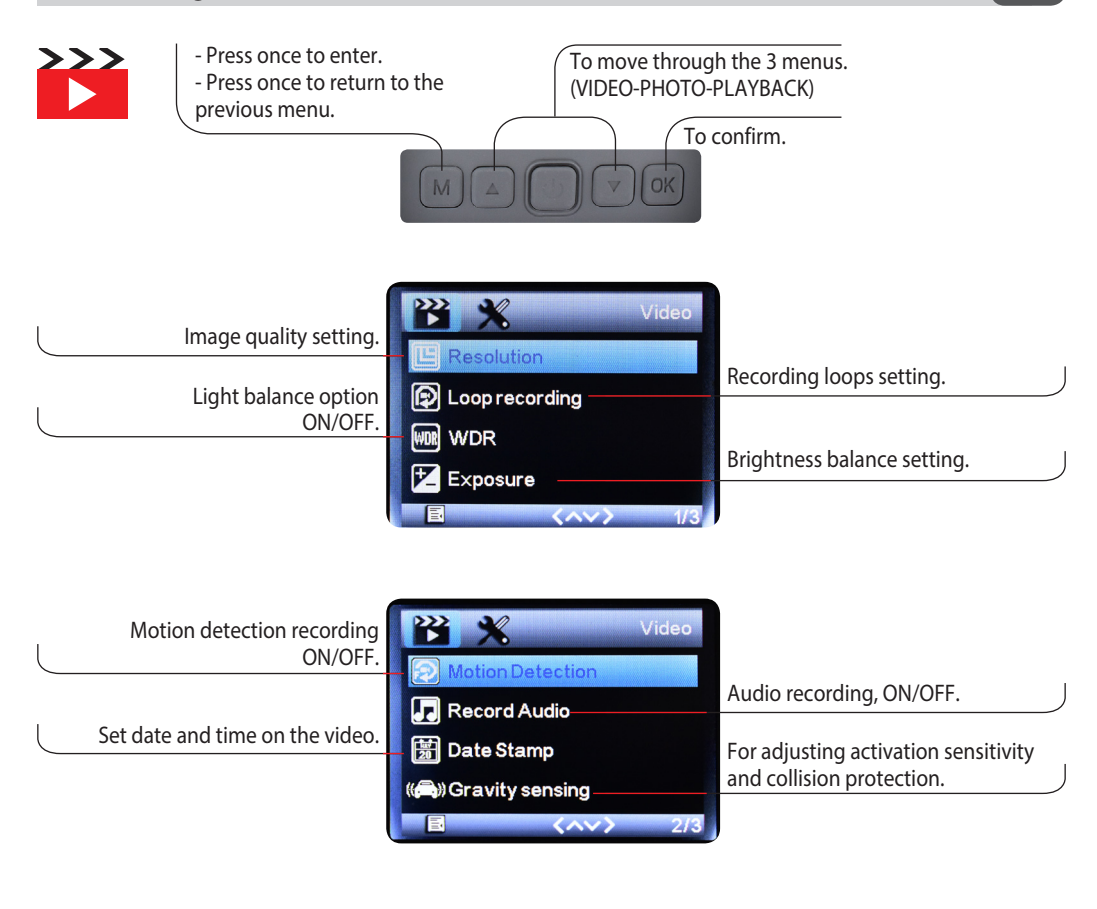

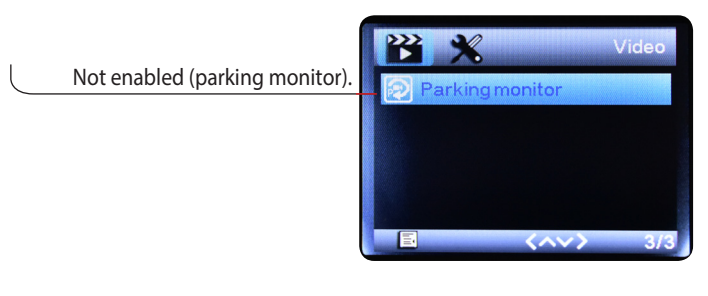

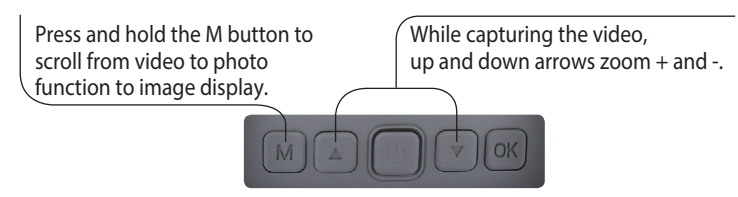

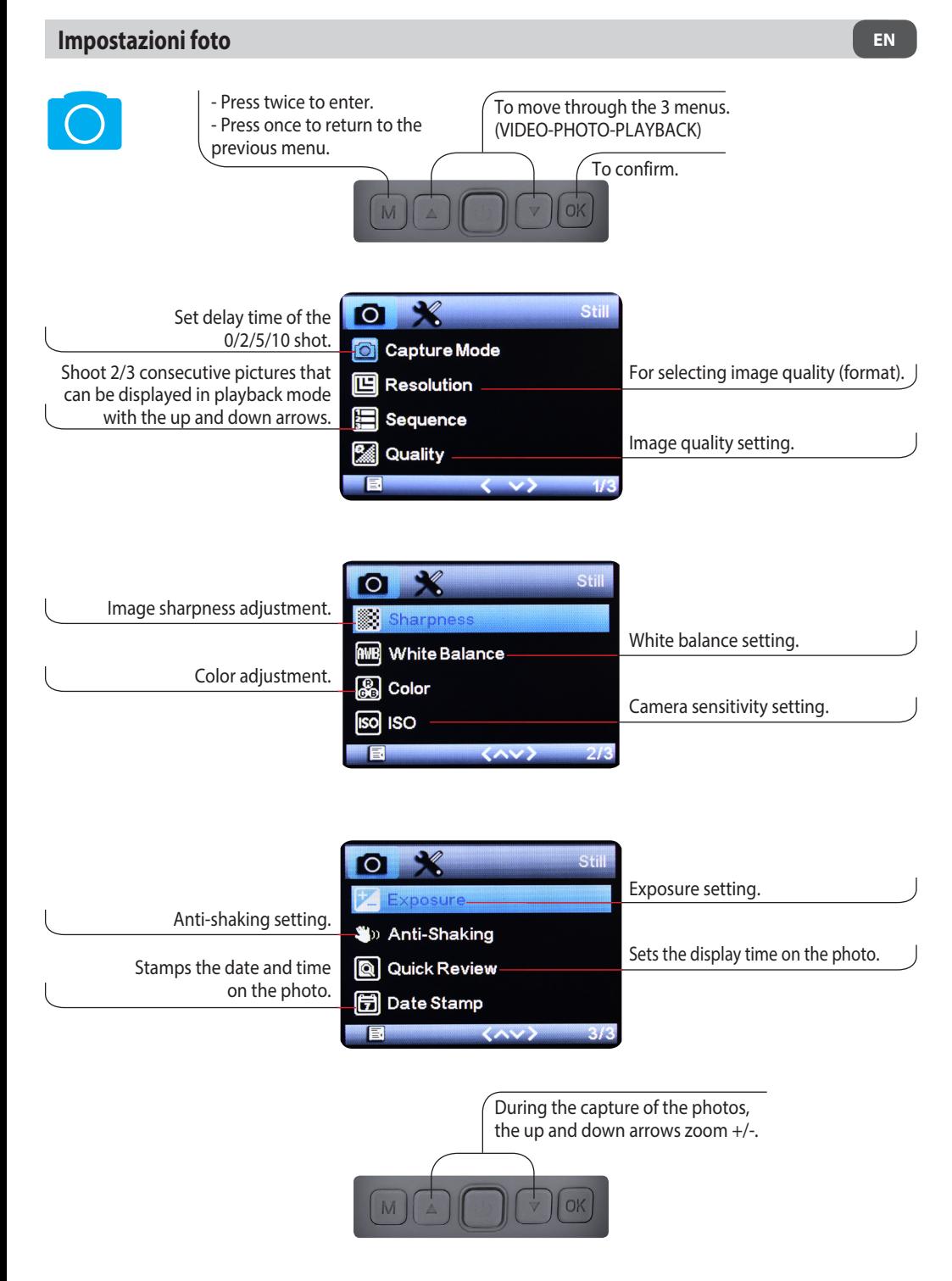

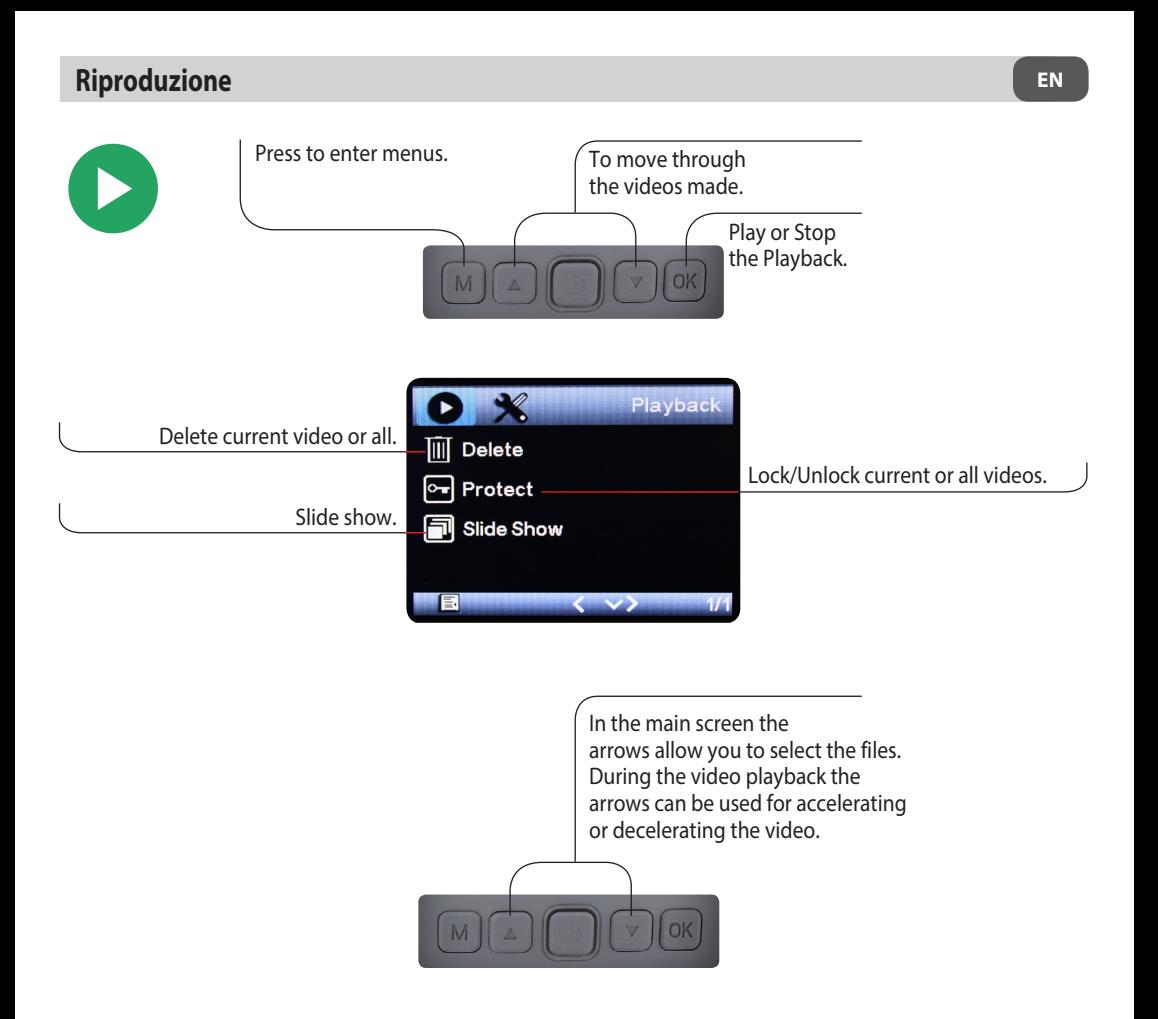

# **Computer connection**

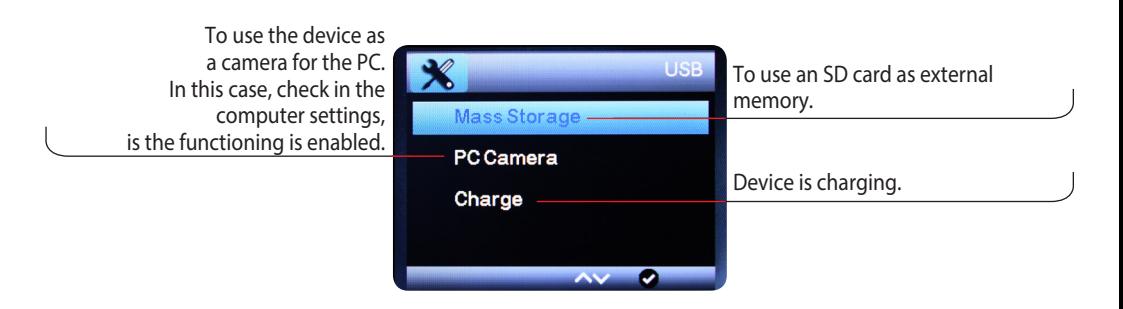

Caméra pour voitures et campeurs FHD 1080P, grandangle 120°, enregistrement d'urgence, G-sensor, écran LCD 2". Compatible avec l'application Road-Cam. La DashCam VM496 est une caméra HD avec enregistreur numérique multi-fonctionnel. celle-ci peut etre facilement installé dans l'habitacle grace au support autocollant et l'alimentation moyennant la prise allume-cigares.

Elle a un angle de vision de 120° et s'active automatiquement au démarrage du véhicule. Les vidéos sont enregistrées sur une carte SD de maximum 32 GB (**PAS INCLUSE**); grace à l'enregistrement en loop, lorsque la mémoire est pleine, celle-ci transcrit automatique les vieilles vidéos.

**Enregistrement d'urgence:** intégré du G-sensor, elle sauvegarde les vidéos enregistrées en cas d'urgence et permet ainsi de les avoir à disposition en cas de besoin (comme par exemple: rapport su un accident, demande de dédommagement..)

**Manual Lock:** Permet de sécuriser les fichiers enregistrés afin que ceux-ci ne soient pas transcrit dans les loop suivants.

Elle se branche à l'ordinateur moyennant la prise micro USB et est intégrée de la fonction WI-FI pour la gestion sur smarthphone à travers l'APP (Road-Cam). Le dessin compact permet la fixation sur la pare-brise sans bloquer la vu au conducteur, l'écran LCD de 2" permet au conducteur de visualiser vidéo et images.

# **Caractéristiques Techniques**

- Afficheur <sup>2"</sup> LCD
- Angle de vision 120°
- Résolution enregistrement vidéo: 1080P
- Enregistrement automatique à l'allumage
- Enregistrement d'Urgence
- Carte SD maximun: 32 GB
- Alimentation prise allume-cigares 12V
- WI-FI
- Fixation moyennant autocollant

#### **OFFERTE DANS LA BOITE:**

- Support à encastrement avec autocollant.
- Chargeur pour allume-cigares 12>5V

# **Installation**

1) Insérer le chargeur (offert) dans la prise allume-cigares de la voiture, et la prise mini USB dans le port du dispositif (FIG.1)

2) Insérer la carte SD dans le dispositif et mettez le contact dans la voiture

3) Accrocher le support au dispositif (FIG.2), enlever le film de protection de l'autocollant et l'installer dans la position désirée; orienter la caméra vers la direction à filmer / enregistrer

4) Allumer le véhicule pour controler le fonctionnement du dispositif.

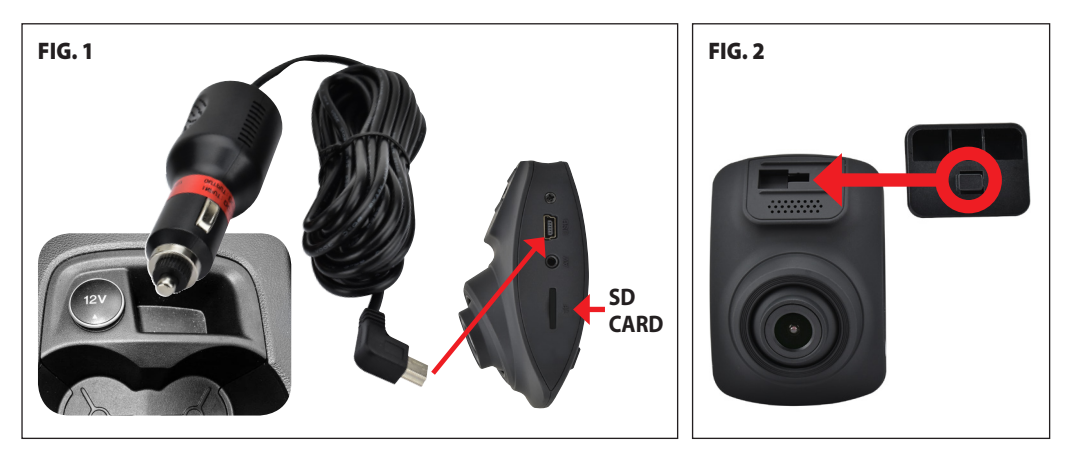

# **Fonctions**

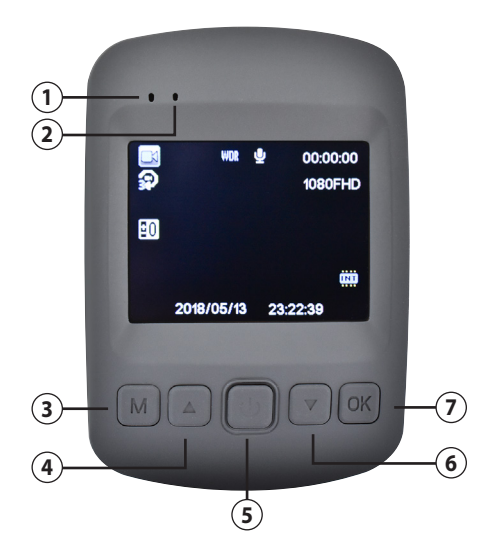

- Led d'enregistrement
- Led d'Allumage
- Touche menu / Mode
- Défile vers le haut
- Allumage/Extinction: appuyer 3 sec.
- Standby/Ré-activation: appuyer brièvement
- Défile vers le bas
- Touche Validation

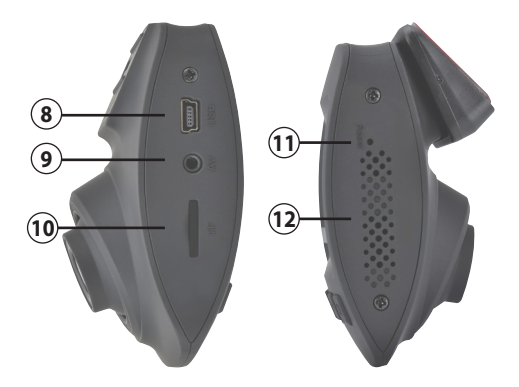

- Entrée mini USB
- Entrée caméra de recul (N'EST PAS ACTIVE)
- Port micro Carte SD
- Reset
- Haut-Parleur

#### **ATTENTION:**

- Le dispositif dès l'allumage commence automatiquement à enregistrer et le led **1** clignote en bleu; si celui-ci n'est plus alimenté et s'éteint, l'enregistrement en cours est suvegardé.

- Pendant l'enregistrement, les menus sont désactivés.

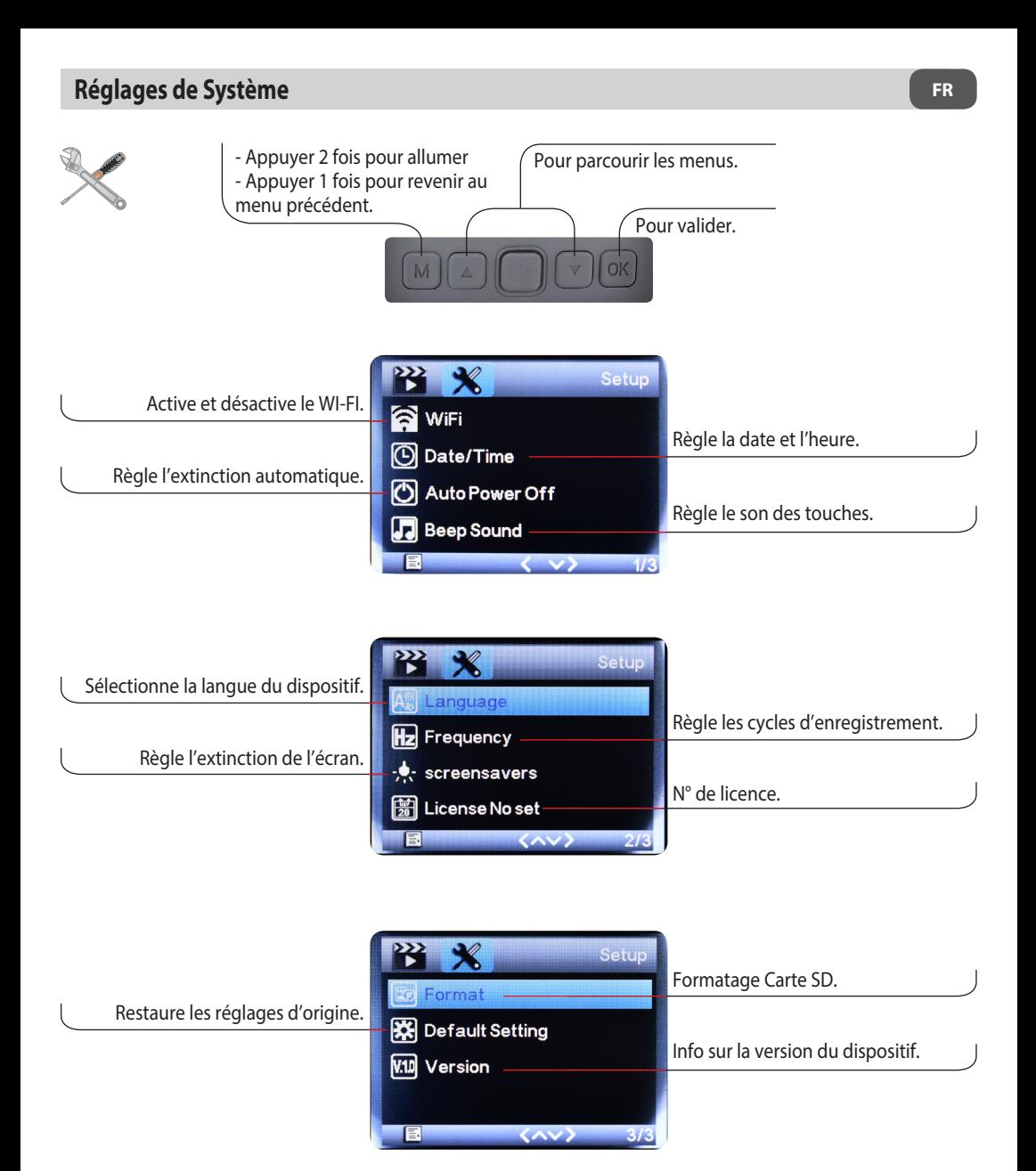

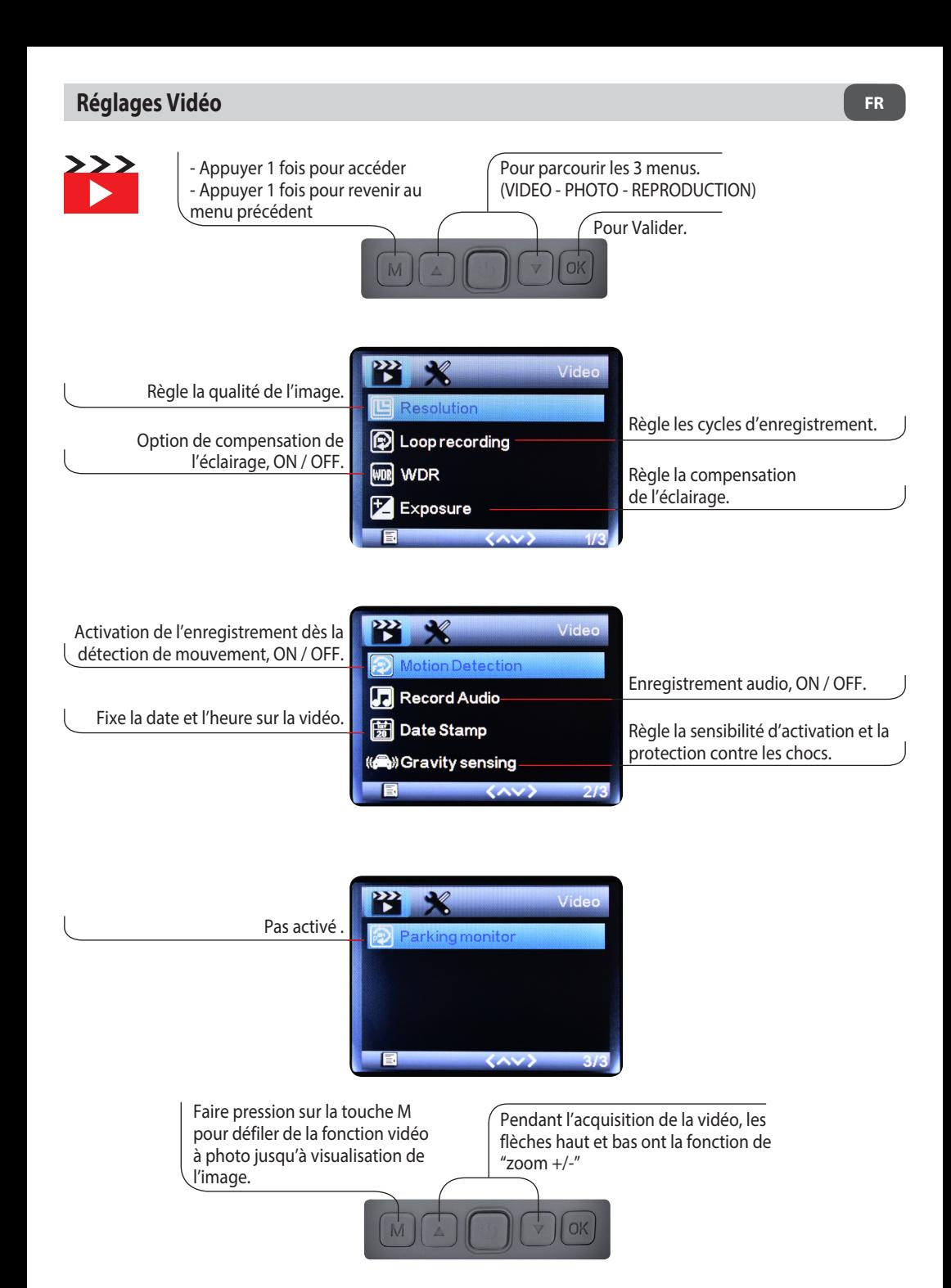

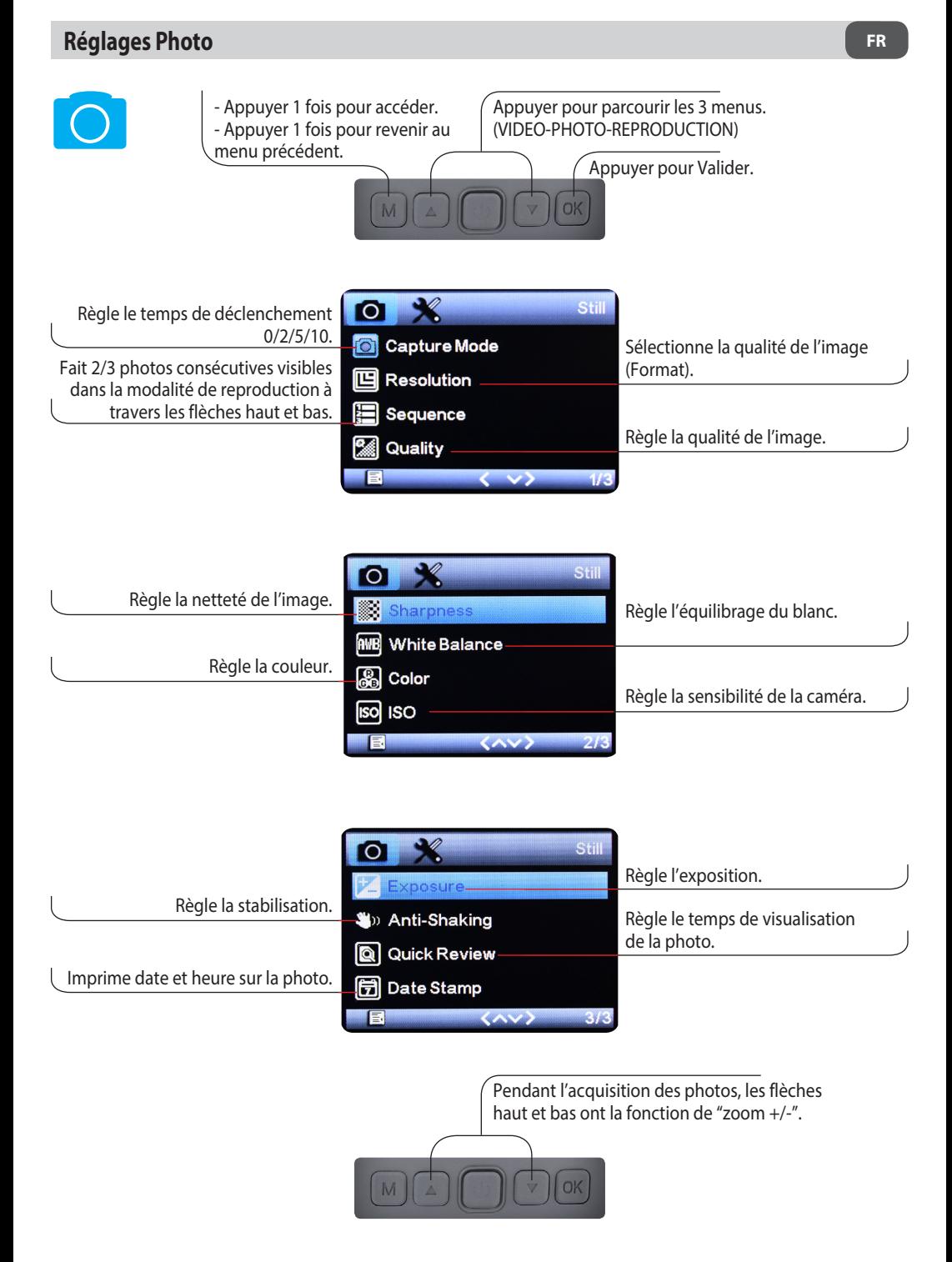

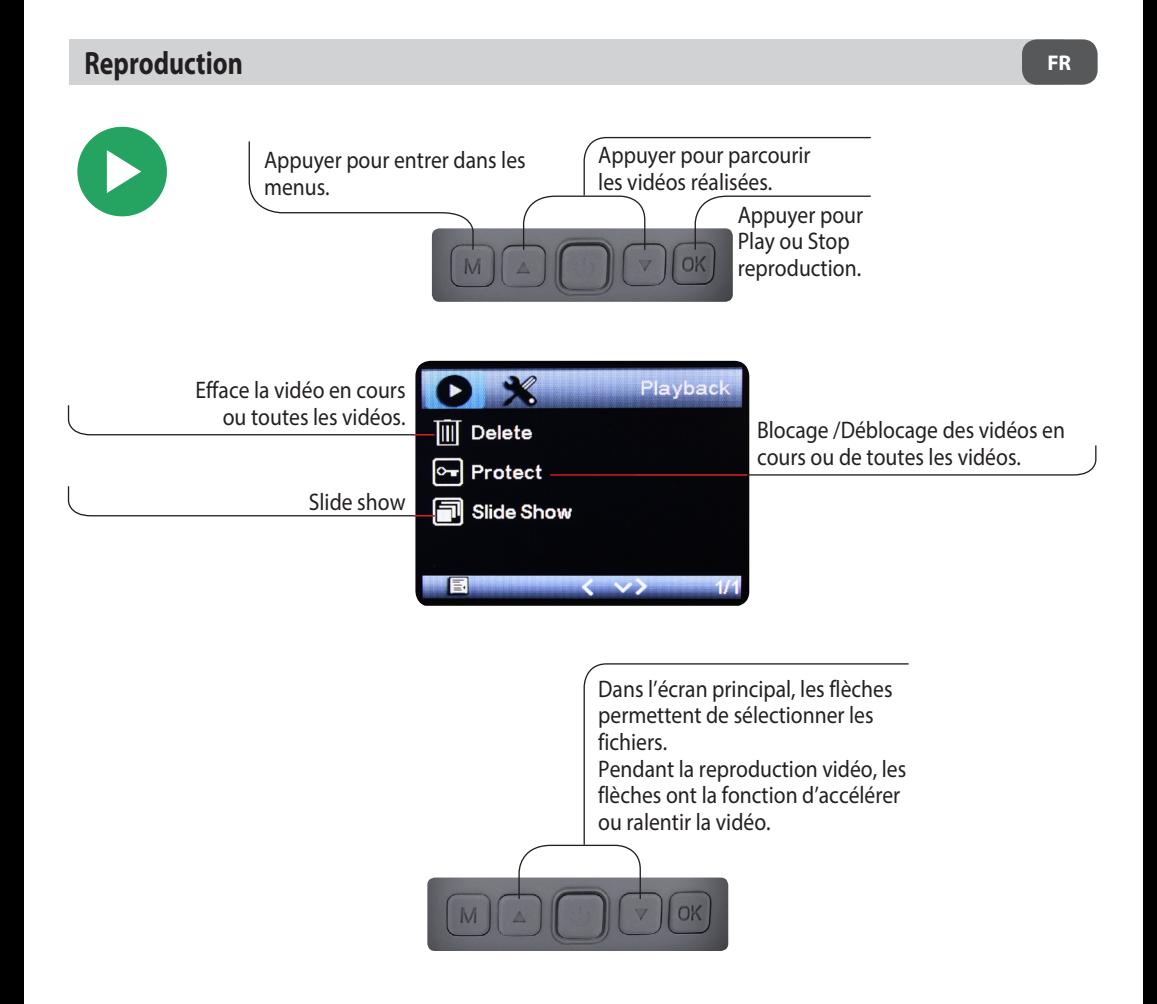

# **Branchement à l'ordinateur**

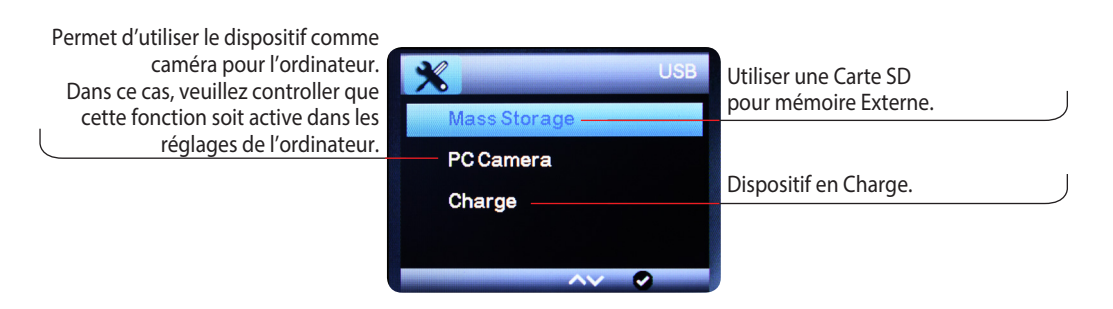

FHD 1080P Kamera für Autos und Wohnmobile, 120° Weitwinkel,Notfallaufzeichnung, G-Sensor, 2" LCD-Bildschirm. Kompatibel mit der Road-Cam-Anwendung. Die DashCam VM496 ist eine hochauflösende Kamera mit multifunktionalem digitalen Autorecorder einfache Installation im Innenraum des Autos/ oder Cockpit durch eine selbstklebende Halterung Stromversorgung über den Zigarettenanzünder Diese hat einen Betrachtungswinkel von 120° und wird beim Einschalten des Autos automatisch aktiviert, in dem Videoclips auf der SD-Karte aufgezeichnet werden ( Kapazität max. 32 GB NICHT INKLUSIVE). Dank der Loop-Aufnahme werden bei vollem Speicher alte Filme automatisch überschrieben .

Notfallaufzeichnung: Dank einem G-Sensor werden die im Notfall aufgenommenen Filme gespeichert, sodass sie Ihnen im Fall von Unfallberichten und Entschädigungs-Anfragen zur Verfügung stehen Manuelle Sperre: aufgenommenen Dateien werden geschützt , sodass sie nicht Überschrieben werden. Unser VM496 wird über einen micro USB-Anschluss an Ihren PC angeschlossen. Dieses Produkt verfügt über die WI-FI-Funktion zur Bedienung über APP direkt auf dem Smartphone (Road Cam). Das kompakte Design ermöglicht die Befestigung an der Windschutzscheibe, ohne die Fahransicht einzuschränken. Der 2" LCD-Monitor ermöglicht es dem Fahrer, Videos und Bilder anzusehen.

# **Technische Daten**

- 2" LCD•Display
- Betrachtungswinkel 120°
- Videoaufzeichnungsauflösung: 1080P
- Automatische Aufnahme beim Einschalten
- Notfallaufzeichnung
- Max. unterstützte SD-Karte: 32 GB
- Netzteil für Zigarettenanzünder 12V
- WI-FI
- Klebebefestigung

#### **IM LIEFERUMFANG ENTHALTEN:**

- Halterung mit Klebstoff
- Zigarettenanzünder•Ladegerät 12 V > 5 V

# **Installation**

1) Stecken Sie das mitgelieferte Ladegerät in den Zigarettenanzünder des Fahrzeugs und den Mini-USB in den **Steckplatz** 

der Vorrichtung (ABB 1).

2) Stecken Sie die SD-Karte in das Gerät und schalten Sie die Fahrzeugzündung ein.

3) Hängen Sie den Halter an das Gerät (ABB 2), entfernen Sie die Schutzfolie vom Aufkleber und montieren Sie ihn in der Halterung. Positionieren Sie die Kamera in die gewünschte Richtung.

4) Schalten Sie das Fahrzeug ein und überprüfen Sie die Funktion der Vorrichtung.

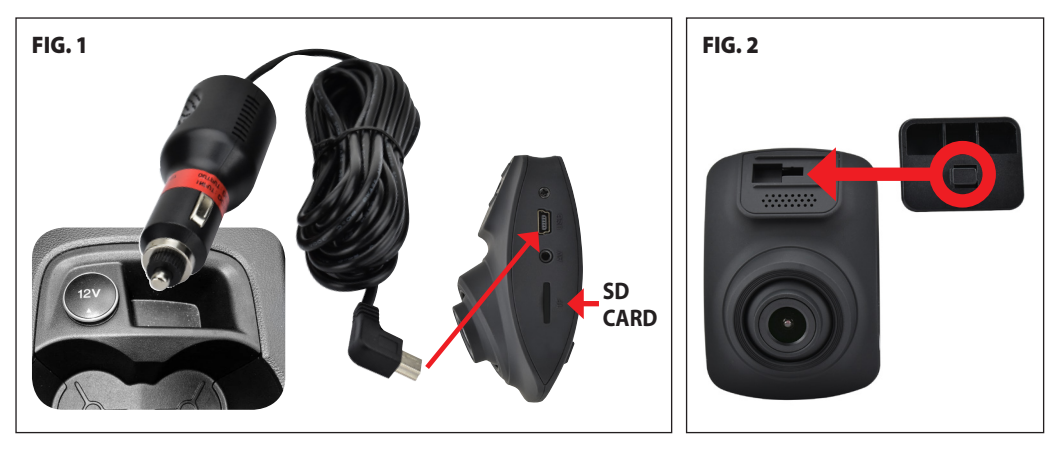

# **Funktionen**

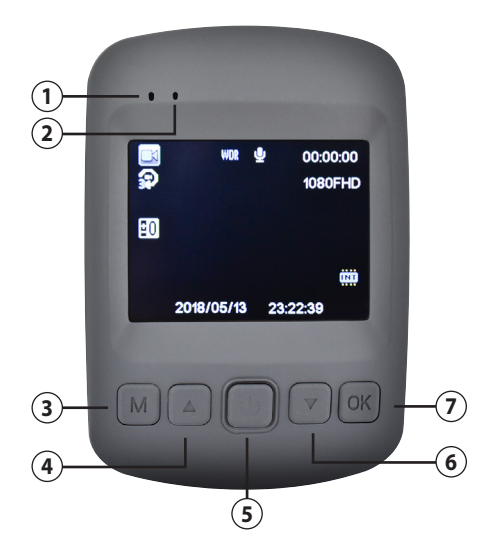

- Aufzeichnung-LED
- Einschaltung-LED
- Menü / Modus-Taste
- Nach oben
- Ein-/Ausschalten: Drücken Sie 3 Sekunden lang. Standby/Reaktivierung: Kurz drücken
- Nach unten
- Bestätigung-Taste.

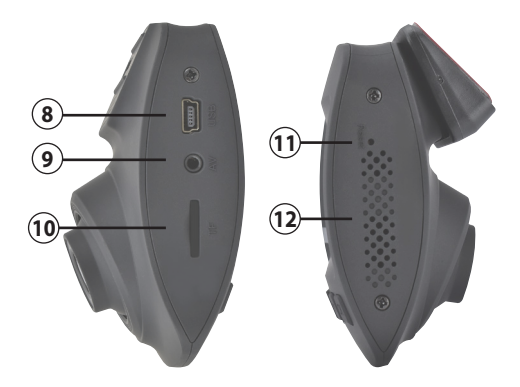

- Mini-USB-Eingang
- Rückfahrkamera-Eingang (NICHT AKTIV)
- Micro SD Kartensteckplatz
- Zurücksetzen
- Lautsprecher

#### **WARNUNG:**

- Wenn das Gerät eingeschaltet ist, beginnt es automatisch mit der Aufzeichnung und die LED **1** blinkt blau. Wird die Stromversorgung gestoppt und das Gerät schaltet sich aus, wird die laufende Aufzeichnung gespeichert. - Während der Aufnahme sind die Menüs deaktiviert.

# **SYSTEM-EINSTELLUNGEN DE**

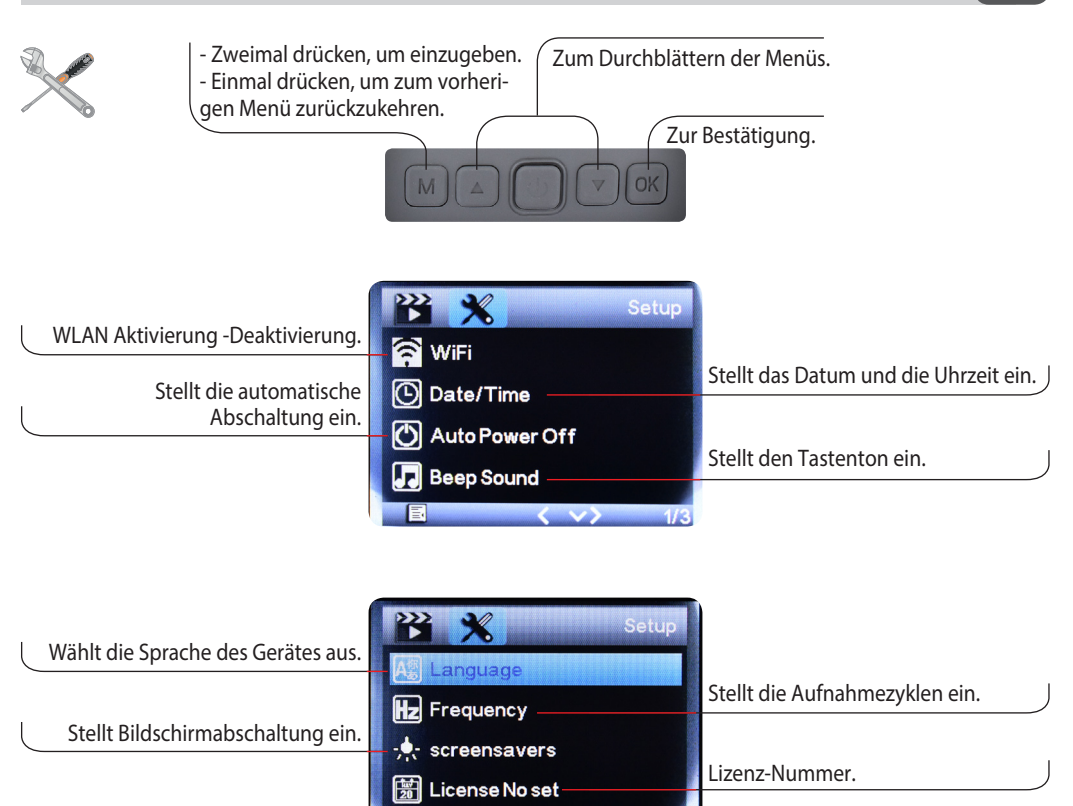

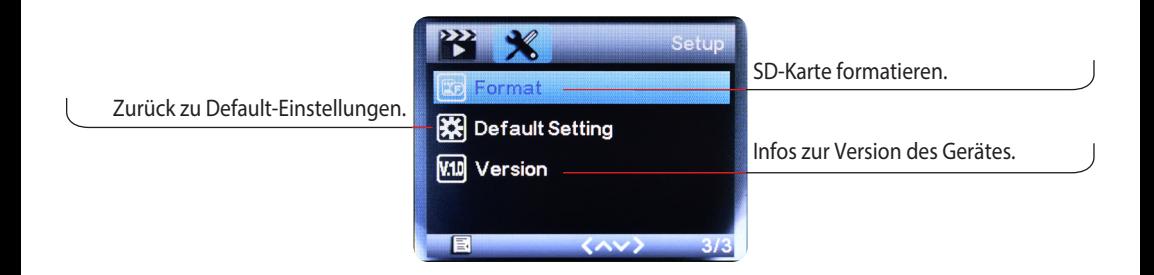

 $\left\langle \left\langle \right\rangle \right\rangle$ 

 $2k$ 

目

# **Video-Einstellungen DE**

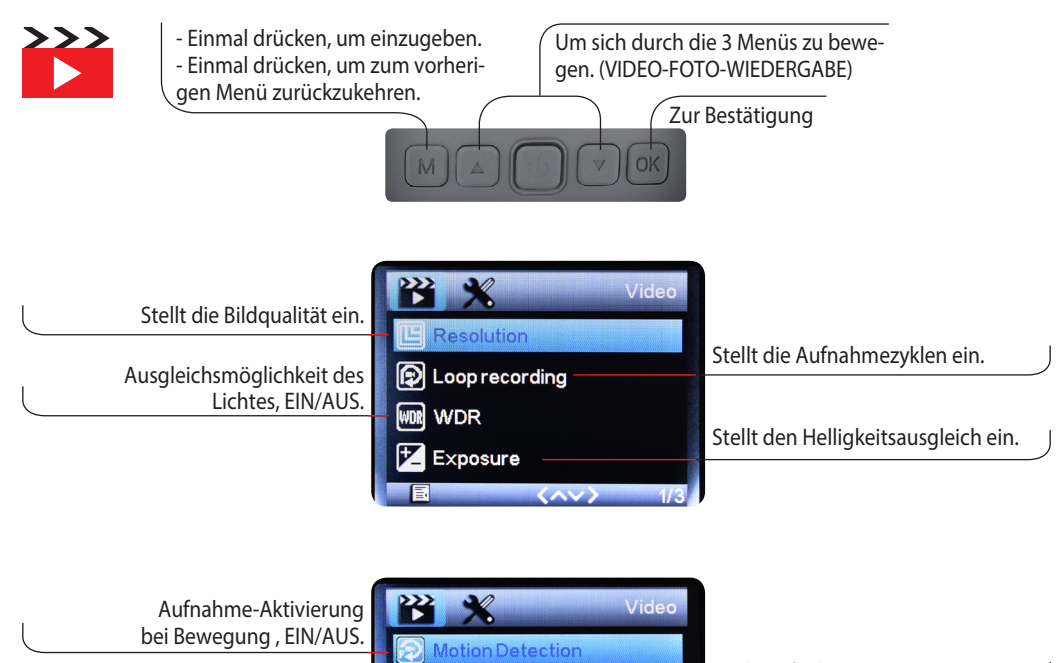

Datum und Uhrzeit werden auf dem Film eingestellt.

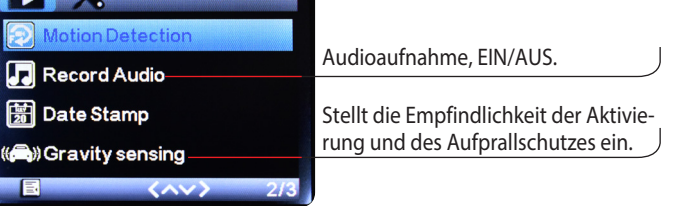

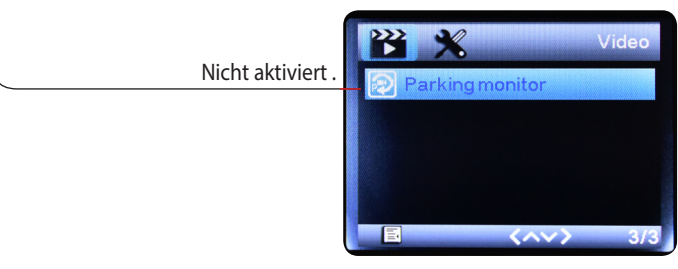

Drücken und halten Sie die M-Taste gedrückt, um Scrollen von Video- zu Fotofunktion zu ermöglichen Bildanzeige. Bei der Videoaufnahme zoomen die Auf- und Ab-Pfeile ein und aus. (zoom+/-)

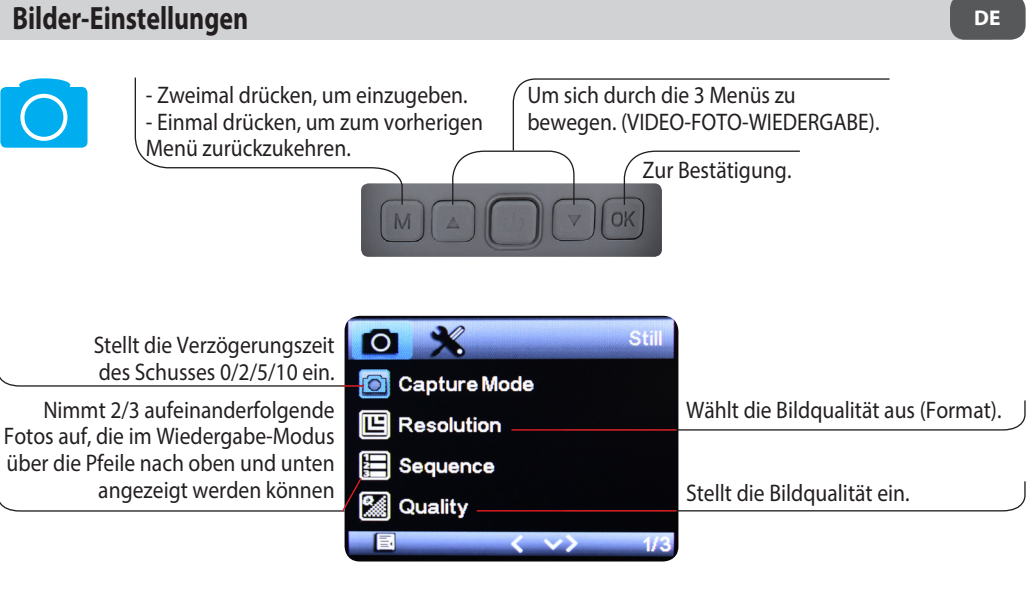

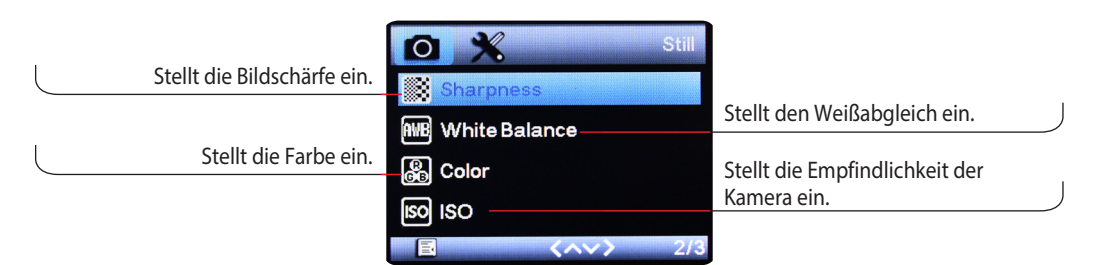

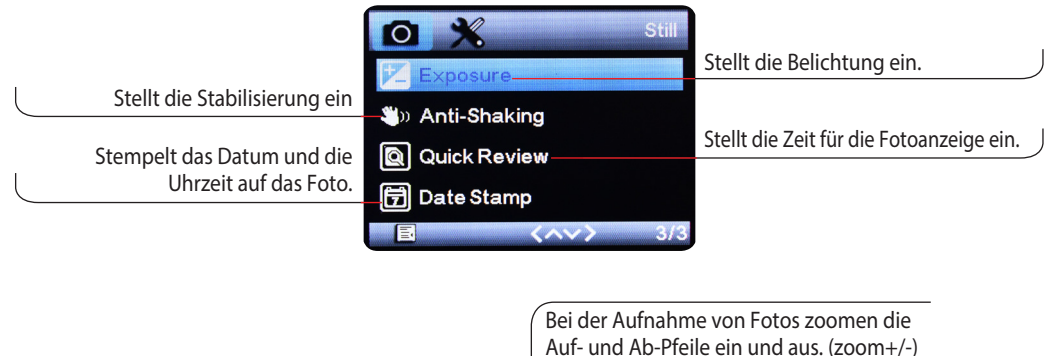

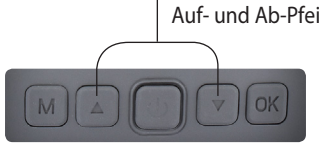

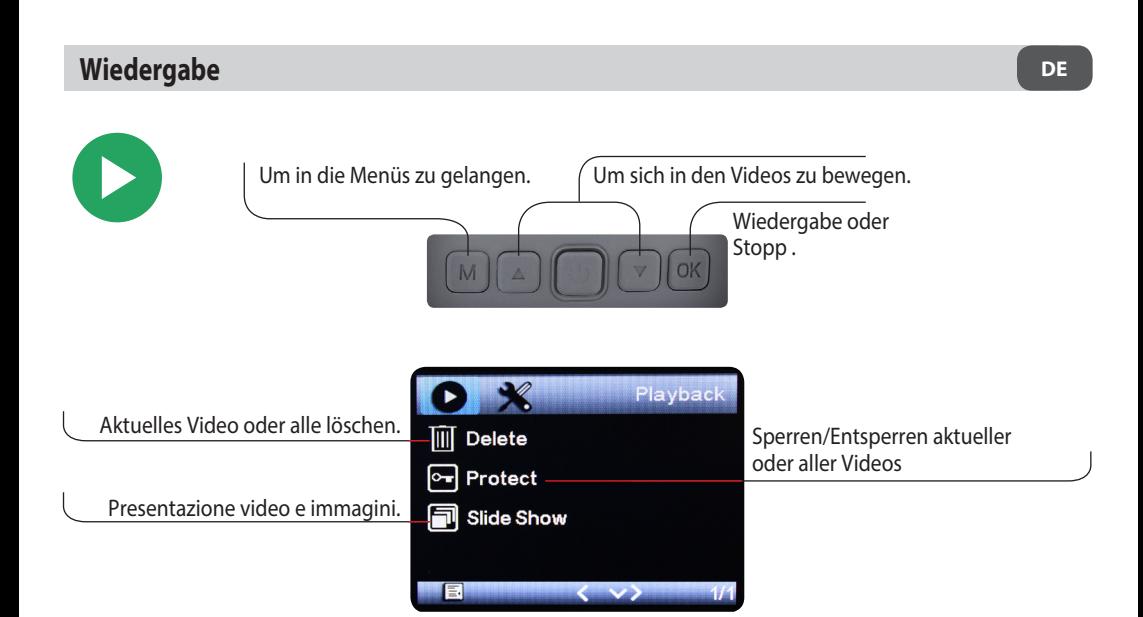

Im Hauptbildschirm werden die Pfeile zum Auswählen von Dateien verwendet. Bei der Video-Wiedergabe dienen die Pfeile zur Beschleunigung oder Verzögerung des Videos

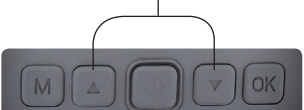

# **PC-Anschluss**

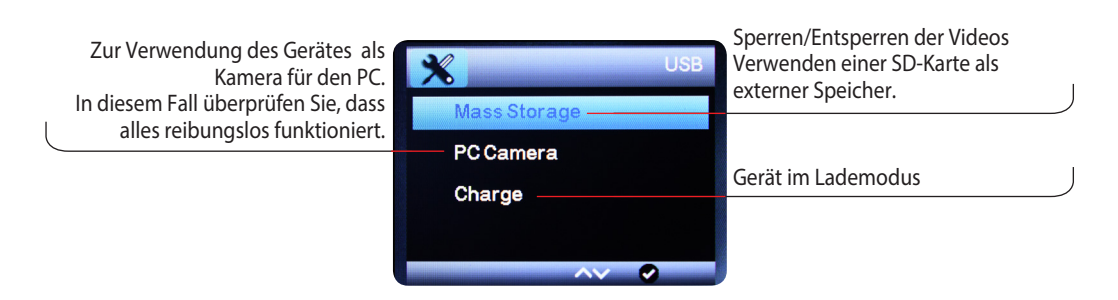

Videocámara para coche FHD 1080P, gran angular 120º grabación de emergencia, G- sensor, monitor LCD de 2" Compatible con la aplicación Road-Cam.

La Dash Cam VM496 es una vídeo cámara de alta definición con grabador digital multifunción para coche, fácilmente instalable en el habitáculo gracias al soporte con adhesivo de doble cara y a la alimentación mediante la toma de mechero-durante la adquisición del vídeo las flechas arriba/abajo funcionan como "zoom +/-"

Tiene un angulo de visión de 120º y se activa automáticamente con el encendido del coche, grabando vídeos en la tarjeta de memoria SD (máxima capacidad 32 Gb **NO INCLUIDA**) y gracias a la grabación en bucle. cuando la memoria esta llena borra los antiguos vídeos para dejar espacio a los nuevos.

**Grabación de emergencia;** dotado de Ge-sensor guarda los vídeos grabados en caso de emergencias dando la posibilidad de recuperar dichos vídeos en caso de accidentes y de reclamaciones.

#### **Manual Lock:**

protege los archivos grabados de forma que non pueden ser sobrescrito en los bucles siguientes. Se conecta al ordenador mediante toma MicroUSB y esta dotado de función Wi-Fi para su gestión mediante APP con smartphone (Road Cam). El diseño compacto permite fijarla en el parabrisas sin obstaculizar la visión de conducción y el monitor LCD de 2" consiente al conductor de visualizar vídeo e imágenes

# **Características técnicas**

- Display de 2" LCD
- Angulo de visión 120ª
- Resolución grabación vídeo:1080P
- Grabación Automática con el encendido del coche
- Grabación de Emergencia
- Capacidad máxima tarjeta de memoria: 32 Gb
- Alimentación mediante toma de mechero 12V
- Wifi
- Fijación mediante adhesivo de doble cara

#### **DOTACION:**

- Soporte de enganche con adhesivo
- Cable con toma de mechero 12v >5 V

## **Instalación**

1) Introducir el cable de alimentación (En dotación) en la toma de mechero del vehículo y la minió USB en la toma del dispositivo (Fig.1)

2) Introducir la tarjeta SD en el dispositivo y encender el cuadro de instrumentos de vehículo.

3) Enganchar el soporte al dispositivo (Fig.2) Quitar la película protectora del adhesivo e instalarlo en la posición deseada, orientar la cámara en la dirección de toma.

4) Encender el vehículo y controlar el funcionamiento del dispositivo.

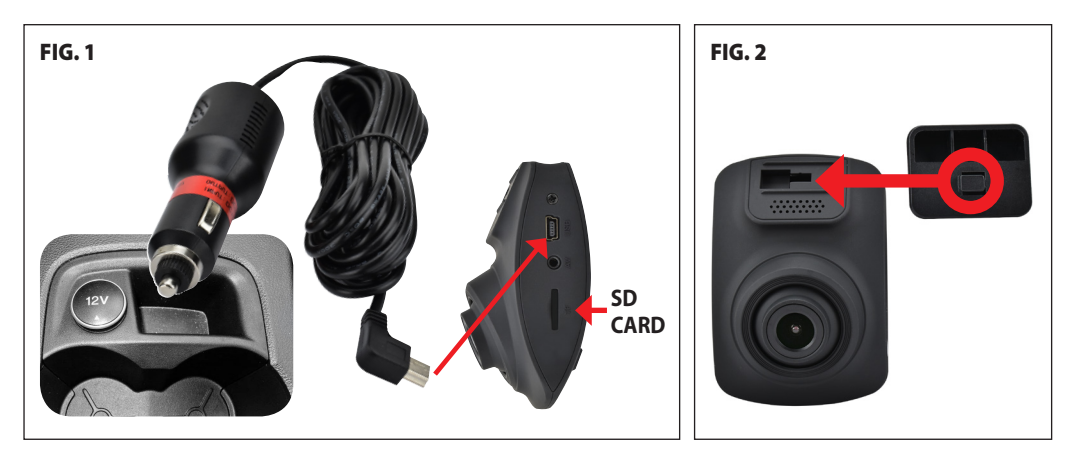

# **Funzioni**

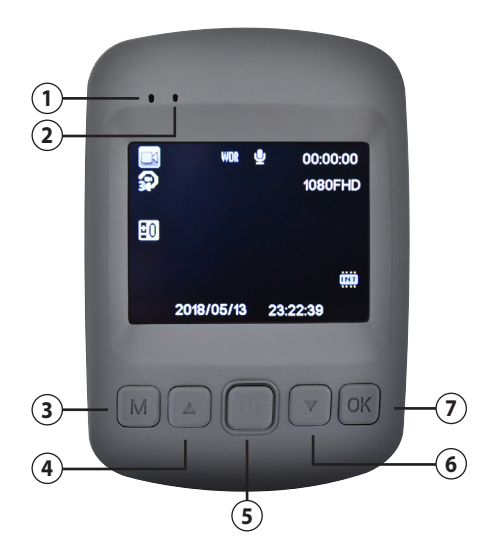

- LED Grabación
- LED encendido
- Tecla menú/modo
- Tecla desplazamiento arriba
- Encendido/Apagado: Pulsar durante 3 s
- Standby/reactivacion : pulsar brevemente
- Tecla desplazamiento abajo
- Tecla Confirmación

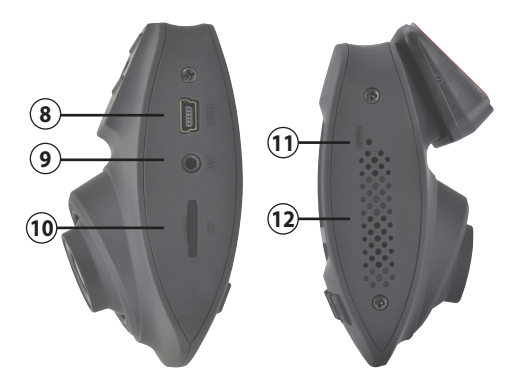

- Entrada mini Usb
- Entrada retro cámara (NO ACTIVO)
- Ranura Tarjeta micro SD
- Reset
- Altavoz

# **ATENCIÓN:**

- El dispositivo en fase de encendido empieza a grabar automáticamente y el LED1 parpadea de color azul, si se interrumpe la alimentación y el dispositivo se apaga la grabación en curso viene guardada. - Durante la grabación los menús están deshabilitados

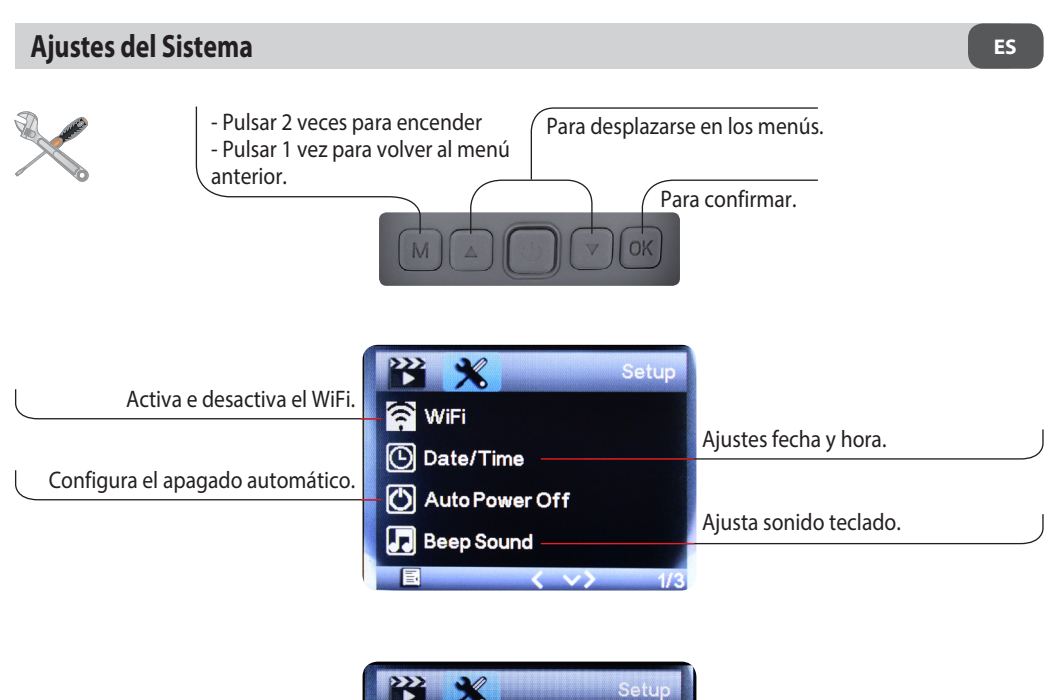

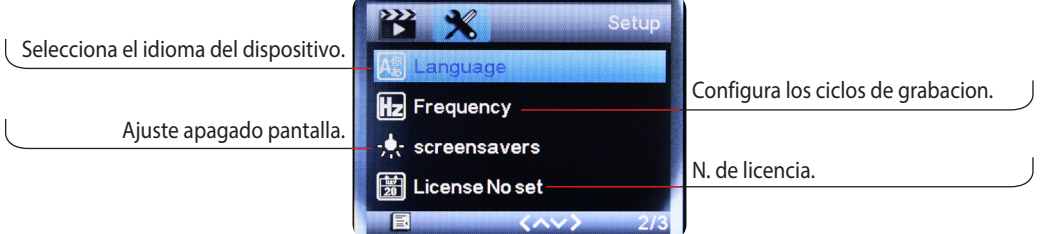

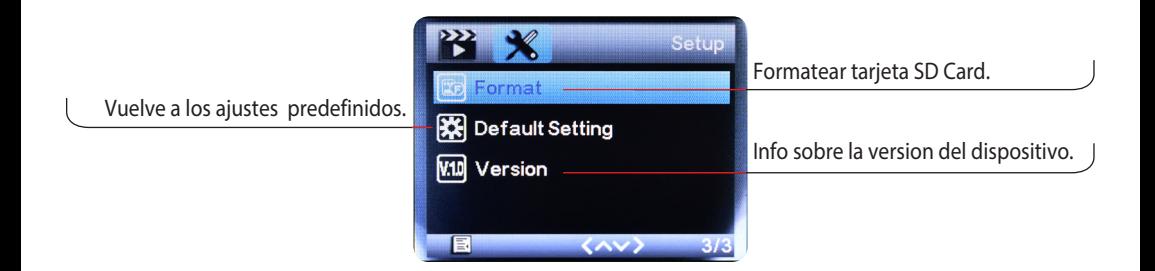

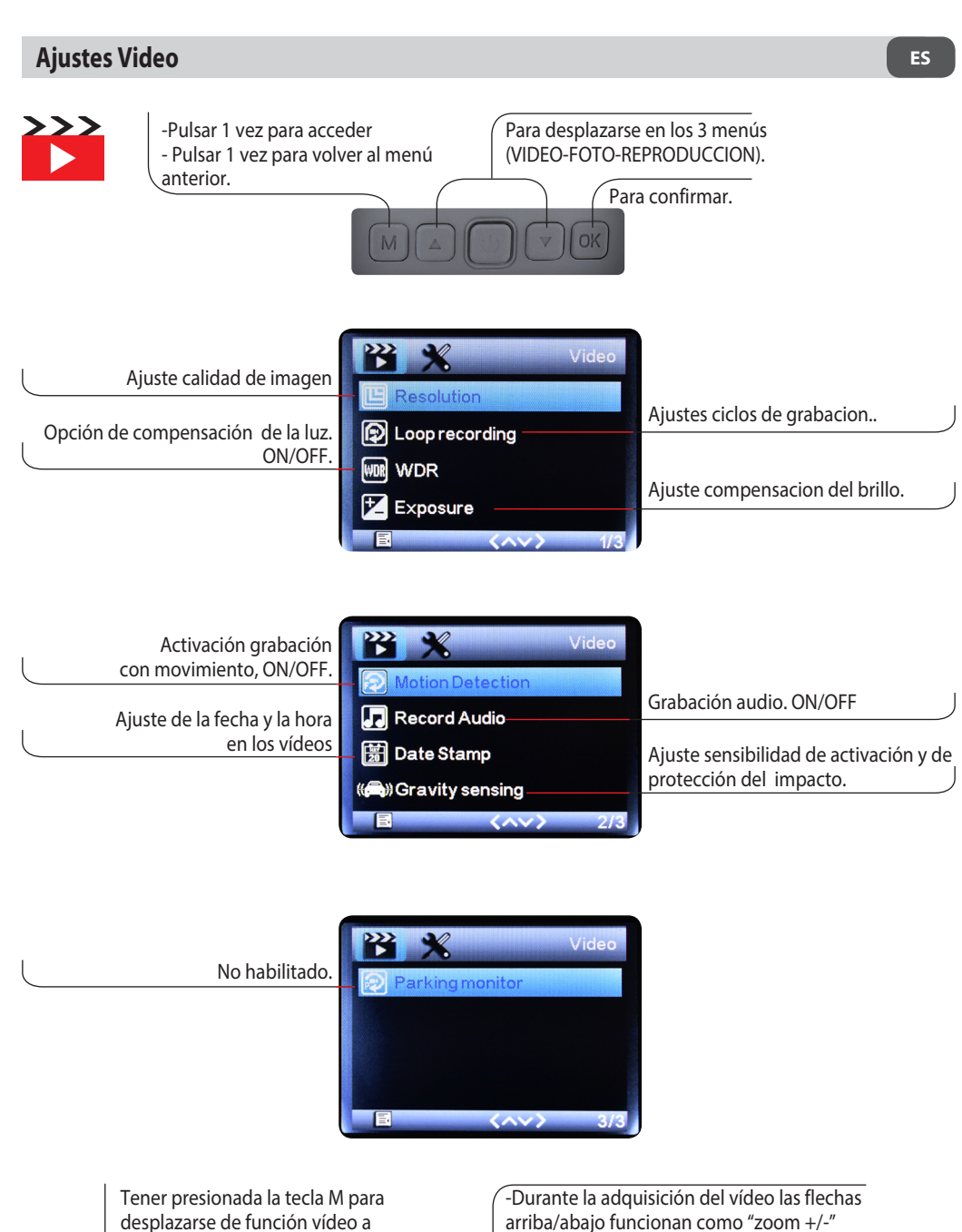

foto visualización de la imagen.

arriba/abajo funcionan como "zoom +/-"

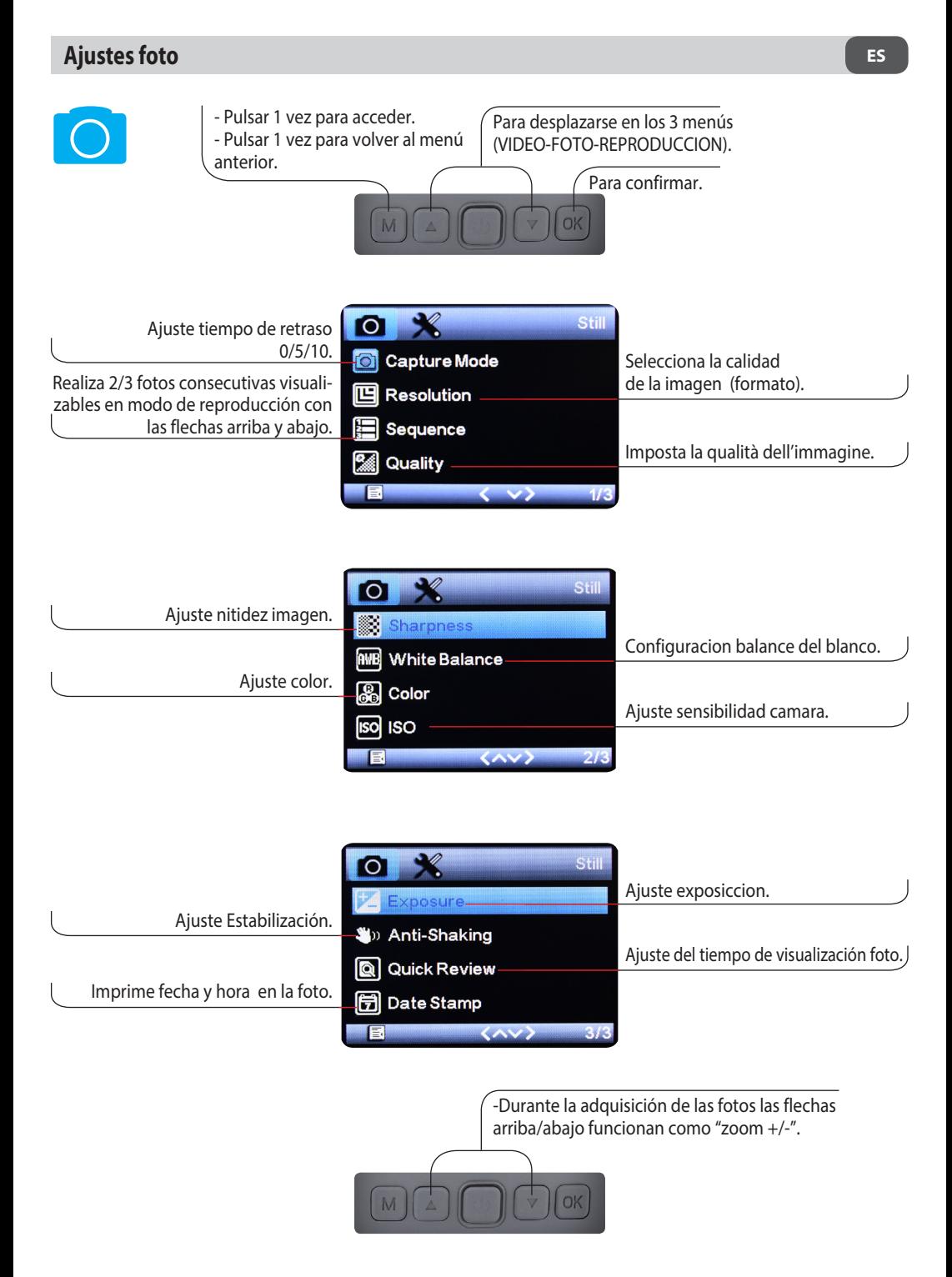

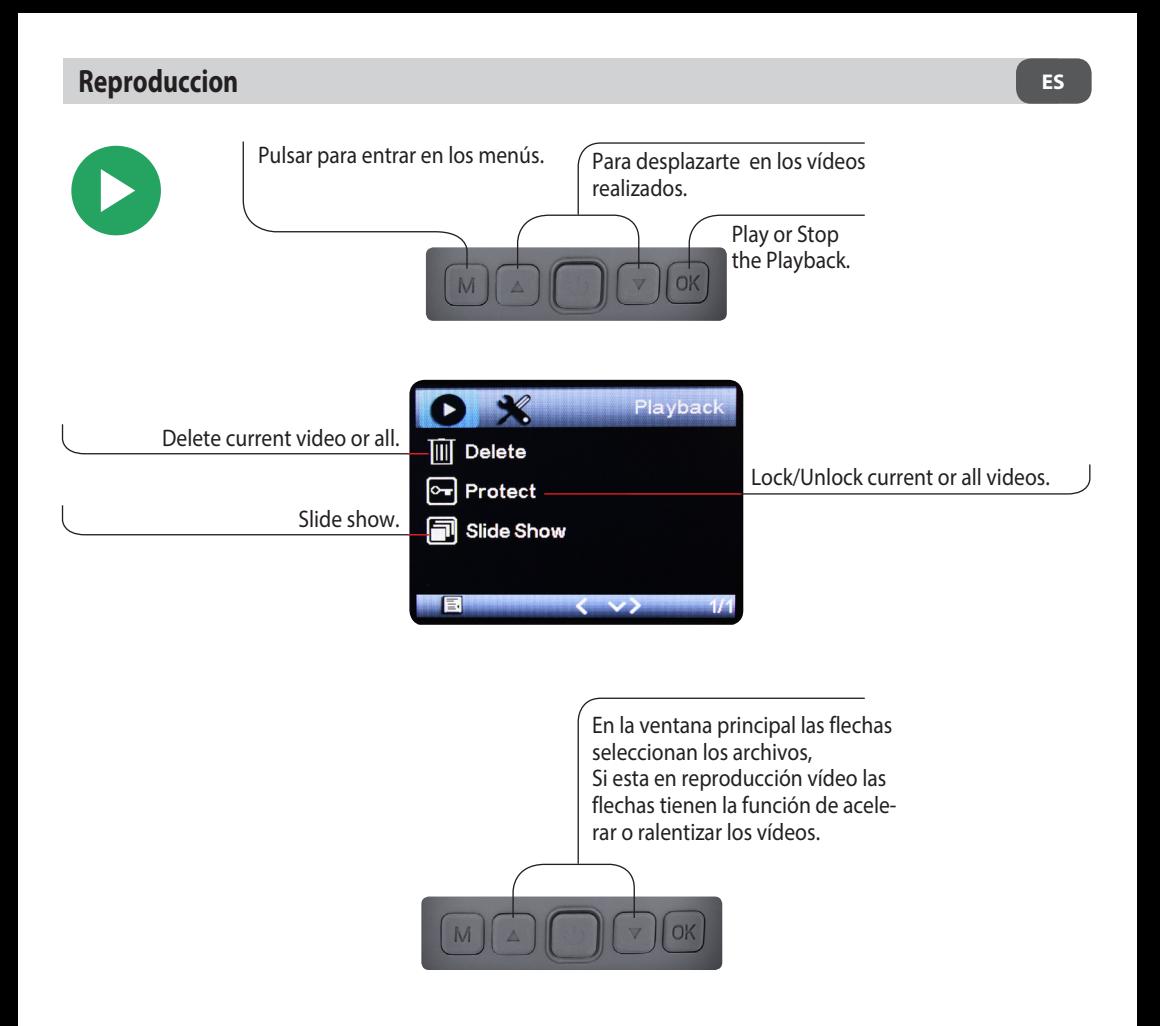

# **Conexión con ordenador**

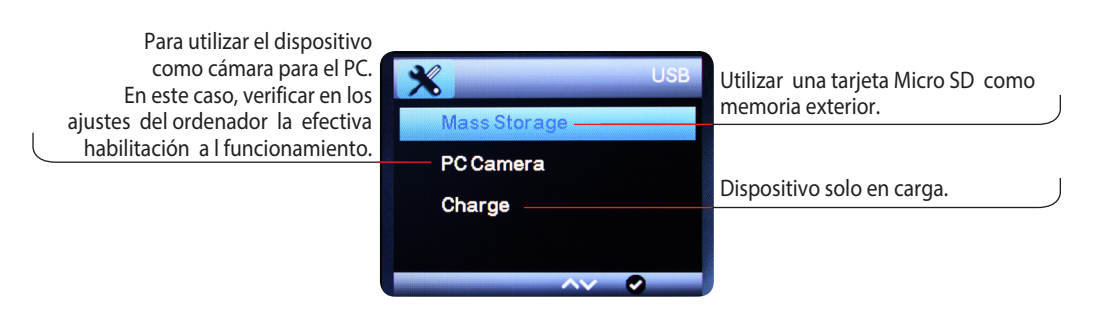

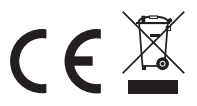